# Наладчик аппаратного и программного обеспечения

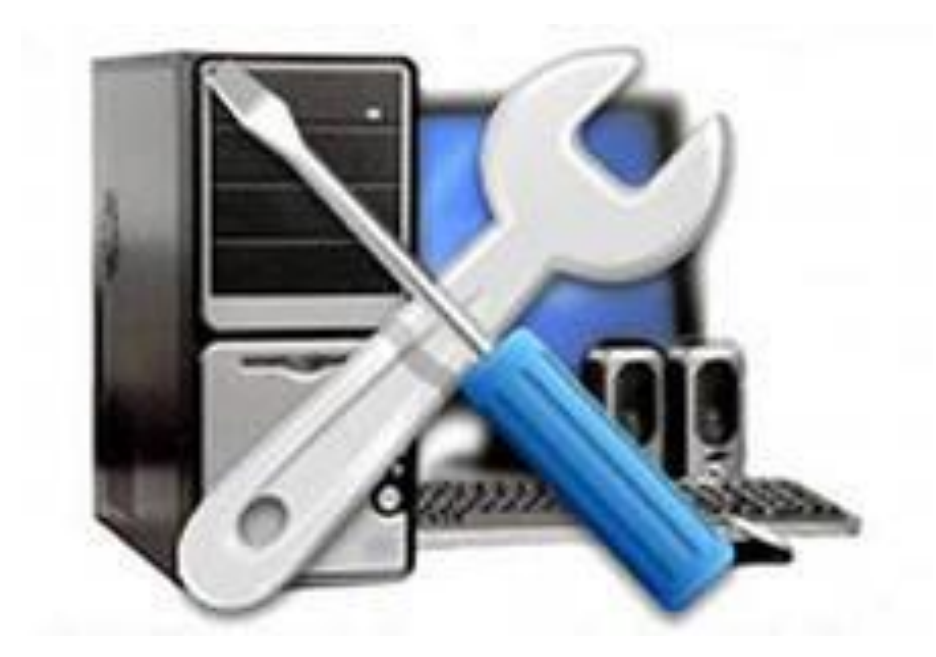

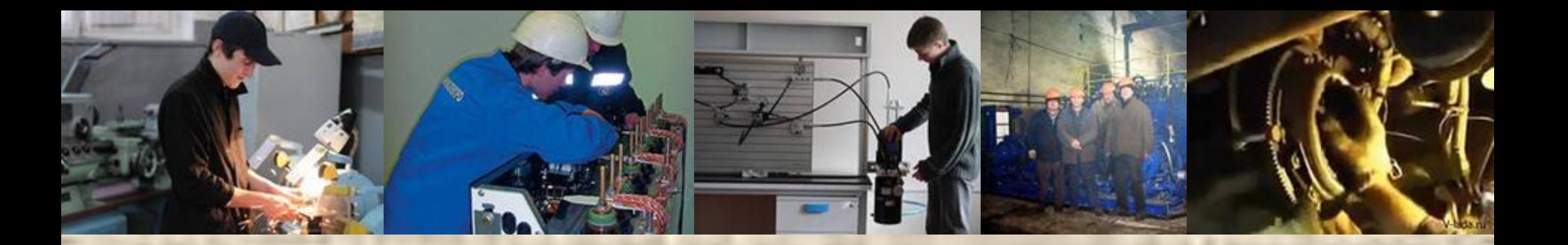

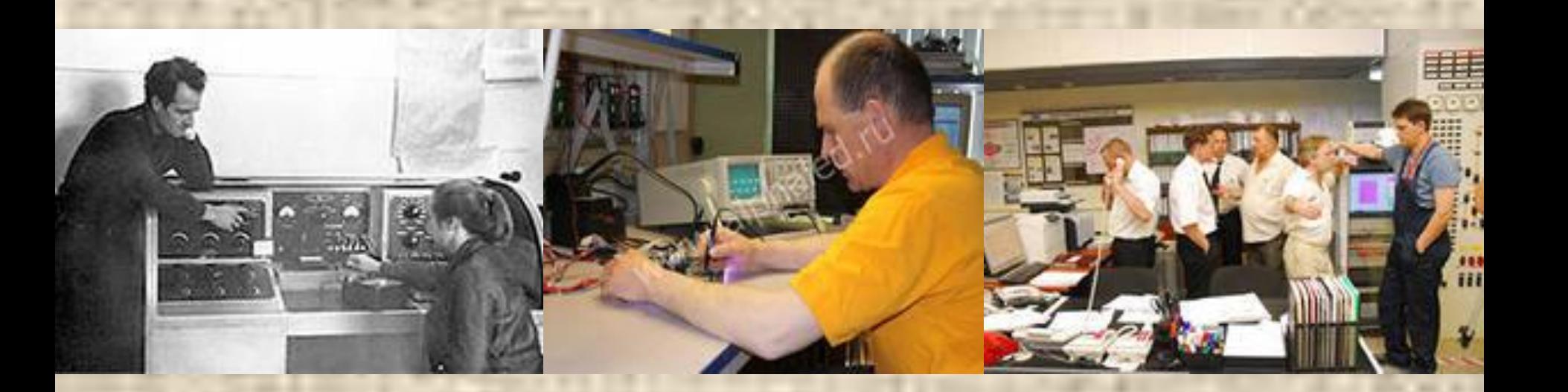

**Наладка -** совокупность операций по подготовке, оснастке, регулированию и настройке машины (прибора, аппарата), направленных на обеспечение её работы в заданных условиях на протяжении определённого времени (час, смена, сутки, время стойкости инструмента или обработки партии деталей и т. п.).

Н. — часть технологического процесса.

Наладочные работы осуществляют после сборки машин (после монтажа) или после временной остановки, вызванной выходом машин из рабочего состояния (поломка, износ, уменьшение жёсткости, точности и т.п.) или ТО

*(технического обслуживания).*

Объектами Н. являются станки, измерительные приборы, электро- и радиоаппаратура, транспортные устройства, инструменты и т. п., а также их совокупность (транспортная система, поточная линия, СВТ - ПК и т.п.)

#### Наладка - подготовка (машины, станка, механизма) к работе.

Стоимость наладочных работ можно снизить, применяя нормализованные и унифицированные элементы, автоматические наладочные устройства.

Для машин с программным управлением и автоматических систем управления стоимость наладочных работ сведена до минимума.

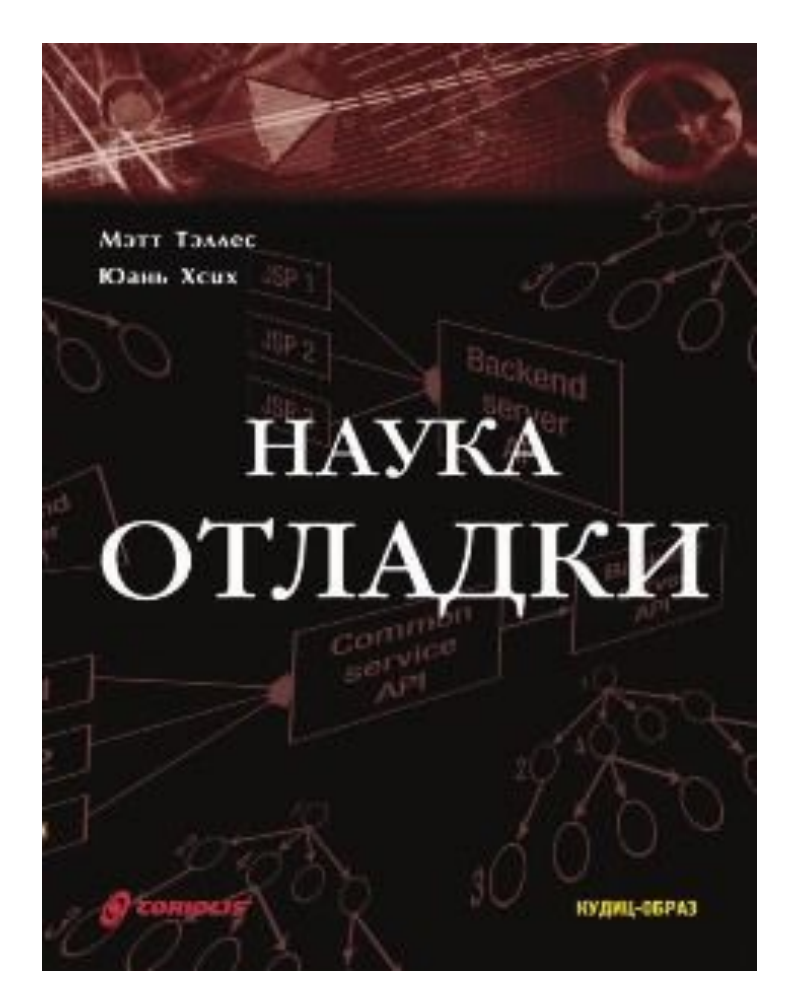

*Мэтт Тэллес, Юань Хсих*

*Пер. с англ. С. Лунин, науч.ред. С. Брудков Издательство: КУДИЦ-ОБРАЗ, 2005*

 К средствам вычислительной техники (СВТ) относятся компьютеры (ПЭВМ, ПК), периферийное и сетевое оборудование, а также программное обеспечение (ПО).

Для работы СВТ необходимо соблюдение некоторых требований:

1. Все периферийное оборудование должно технически и программно сопрягаться с ПК независимо от его «начинки».

2. Подключение и управление периферийным оборудованием должны быть простыми и не требовать оперативного использования инструкций и описания принципов работы устройств.

3. Выход из строя какого-либо периферийного устройства не должен влиять на устойчивую работу ПЭВМ с другим периферийным оборудованием.

Современный ПК представляет собой сложное устройство с электронными и электронно-механическими узлами *(дисководами, контроллерами, адаптерами),* операционными системами, программными пакетами, программами тестирования и самопроверки всех узлов и блоков ПК.

Поскольку сам ПК и его ПО со временем значительно усложнились, появились новые взгляды на диагностику, ремонт и наладку ПК, отличающиеся от методов 6-8 летней давности.

1. Раньше типовая минимальная конфигурация ПК включала в себя помимо системного блока и клавиатуры только дисплей и принтер.

Теперь сюда входят еще и мышь, модем, звуковая плата, устройство чтения с оптических дисков и др.

2. Наряду с ростом минимальной конфигурации ПК, возросли как объемы программного обеспечения, так и его сложность.

За большим количеством драйверов, утилит, оболочек и пр. не стало видно сущности конкретно выполняемой компьютерной процедуры, а многозадачный режим скрывает эти сущности.

Например, принтер печатает документ, пользователь в это время выполняет свою работу и, если возникает сбой или зависание, трудно сразу сказать, чем вызваны эти неполадки.

3. Фирменные руководства для широкого круга специалистов недоступны и зачастую не учитывают конкретной конфигурации ПК и конкретной конфигурации ПО.

4. Созданная и успешно эксплуатирующаяся в Советском Союзе *система технического обслуживания* в 90 годы была утеряна и в настоящее время находится в стадии становления.

Из-за вышеозначенных причин многие специалисты, эксплуатирующие СВТ, во-первых, не могут «радикально» решать свои проблемы и, во-вторых, хороших сервисных центров в нужный момент может не оказаться «под рукой».

Поэтому прохождение практики «Наладчик …» призвано облегчить решение стоящих перед специалистами задач наладки и обслуживания СВТ.

#### Основные понятия и определения

**Техническое обслуживание (ТО)**  (согласно ГОСТ18322-78) это комплекс операций или операция по поддержанию работоспособности или исправности изделия при использовании по назначению, ожидании, хранении и транспортировании.

#### Наладочные работы являются разновидностью ТО объектов.

**Задачей технического обслуживания**  средств вычислительной техники (СВТ) является:

*«Обеспечение надежной (правильной и бесперебойной) работы СВТ, которые позволяют использовать в полном объеме источники информации».*

Понятие технического облуживания СВТ неотрывно связано с его надежностью.

**Надежность** (ГОСТ 27.002-89) *свойство объекта сохранять во времени в установленных пределах значения всех параметров, характеризующих способность выполнять требуемые функции в заданных режимах и условиях применения, ТО, ремонта, хранения и транспортирования.*

Надежность является комплексным свойством объекта, которое включает следующие понятия:

- безотказность,
- долговечность,
- ремонтопригодность,
- сохраняемость.

**• Безотказность** - свойство объекта непрерывно сохранять работоспособное состояние в течение некоторого времени или наработки.

**• Долговечность** - свойство объекта сохранять работоспособное состояние при установленной системе ТО и ремонта.

**• Ремонтопригодность** -

приспособленность к поддержанию и восстановлению работоспособного состояния путем ТО и ремонта.

**• Сохраняемость** - свойство сохранять значения параметров, характеризующих способность объекта выполнять требуемые функции *(в течение и после хранения и (или) транспортирования).*

Различают пять основных видов технического состояния объектов (ГОСТ 27.002-89):

**1. Исправное состояние -** соответствие всем требованиям нормативнотехнической и (или) конструкторской (проектной) документации.
**2. Неисправное состояние**  несоответствие хотя бы одному из требований *(нормативно-технической и (или) конструкторской (проектной) документации).*

**3. Работоспособное состояние**  состояние объекта, при котором значения всех параметров, характеризующих способность выполнять заданные функции, соответствуют требованиям нормативно-технической и (или) конструкторской (проектной) документации.

**4. Неработоспособное состояние –**  значение хотя бы одного параметра, (*характеризующего способность выполнять заданные функции*), не соответствует требованиям нормативнотехнической и (или) конструкторской (проектной) документации.

#### **5. Предельное состояние**  дальнейшая эксплуатация недопустима или нецелесообразна, либо восстановление его работоспособного состояния невозможно или нецелесообразно.

Переход объекта из одного вышестоящего технического состояния в нижестоящее обычно происходит вследствие событий: повреждений или отказов.

**• отказ** - это событие, заключающееся в нарушении работоспособного состояния объекта.

**• повреждение** - событие, заключающееся в нарушении исправного состояния объекта при сохранении работоспособного состояния.

В ГОСТ 15467-79 введено еще одно понятие, отражающее состояние объекта - дефект.

**• Дефектом** называется *(каждое отдельное)* несоответствие объекта установленным нормам или требованиям.

Дефект - это состояние отличное от отказа.

#### Виды технического состояния объекта (СВТ)

**Техническое обслуживание (ТО)** это комплекс мероприятий для поддержания аппаратуры в исправном состоянии, контроля ее параметров и обеспечения профилактического ремонта.

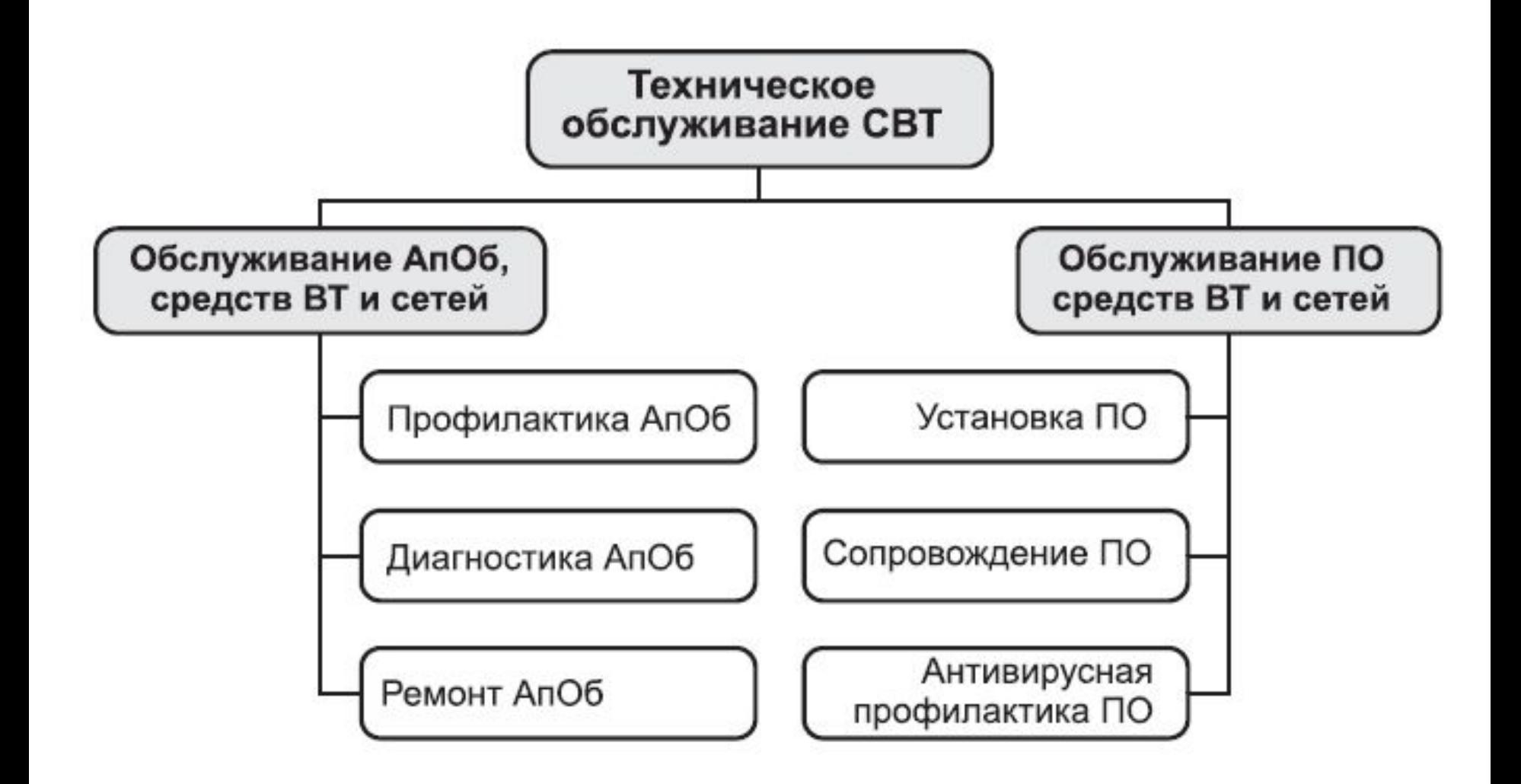

Организация ТО СВТ включает в себя:

систему технического и профилактического обслуживания, обеспечивающую периодичность и организацию работ;

- материально-техническое обеспечение;
- системы автоматизированного контроля и диагностирования;

- системы автоматического восстановления;
- различные виды программного, аппаратного и комбинированного контроля;

- микродиагностику;
- диагностические программы общего и специального назначения и др.

ТО СВТ (и наладка) состоит из следующих видов:

- Обслуживание аппаратного обеспечения: профилактика диагностика и ремонт СВТ и сетей;
- Обслуживание программного обеспечения (ПО): установка ПО, сопровождение ПО, антивирусная профилактика.

Все виды работ, связанные с профилактикой единичного ПК (контроль внешнего состояния, уборку пыли внутри корпуса ПК и т.п.), пользователь СВТ часто может провести сам.

 На предприятиях существуют специалисты или подразделения, обслуживающие комплекс имеющихся СВТ, которые выполняют работы по диагностированию и ремонту аппаратных средств в случае их отказа.

ТО СВТ подразделяется на (ГОСТ 28470-90) :

- регламентированное;
- периодическое;
- с периодическим контролем;
- с непрерывным контролем.

*Регламентированное ТО* должно выполняться (*в объеме и*) с учетом наработки, предусмотренных в эксплуатационной документации на СВТ, независимо от технического состояния СВТ.

*Периодическое ТО* должно выполняться через интервалы времени и в объеме, установленных в эксплуатационной документации на СВТ.

*ТО с периодическим контролем* должно выполняться *(в соответствии с установленной в технологической документации периодичностью контроля технического состояния СВТ и необходимым комплексом технологических операций)* в зависимости от технического состояния СВТ.

*ТО с непрерывным контролем* выполняется *(в соответствии с эксплуатационной документацией на СВТ или технологической документацией)* по результатам постоянного контроля за техническим состоянием СВТ.

Работы по устранению неисправностей разбиваются на следующие этапы:

- анализ характера неисправностей по текущему состоянию СВТ;
- контроль параметров окружающей среды и меры по устранению их отклонений;

- локализация ошибки и определение места неисправности с помощью аппаратных и программных средств СВТ или дополнительной аппаратуры;
- устранение неисправностей;
- возобновление решения задачи.

### Методы технического обслуживания (ремонта) СВТ

ТО (сервис) может организовываться с использованием методов, которые определяются системой организационных мероприятий и технологических операций по техническому обслуживанию (ремонту).

Методы ТО (ремонта) подразделяются по признаку организации на:

- фирменный;
- автономный;
- специализированный;
- комбинированный.

- **Фирменный метод** заключается в обеспечении работоспособного состояния СВТ предприятием-
- изготовителем, *(проводящим работы по техническому обслуживанию и ремонту СВТ собственного производства.)*

**Автономный метод -** *поддержание работоспособного состояния СВТ в период эксплуатации, при котором* техническое обслуживание и ремонт СВТ пользователь выполняет своими силами.

**Специализированный метод**  обеспечение работоспособного состояния СВТ предприятием сервиса, *проводящим работы по техническому обслуживанию и ремонту СВТ*.

**Комбинированный метод**  обеспечение работоспособного состояния СВТ пользователем совместно с предприятием сервиса, либо с предприятием-изготовителем и сводится к распределению между ними работ по наладке, ТО и ремонту СВТ.

**По характеру выполнения** методы ТО подразделяются на:

- •индивидуальное;
- •групповое;
- •централизованное.

#### **При индивидуальном ТО**  обеспечивается обслуживание силами и средствами персонала данного СВТ.

В состав комплекта оборудования для этого типа ТО входят:

- аппаратура контроля элементной базы СВТ и электропитания:
- контрольно-наладочная аппаратура для проверки и ремонта средств СВТ;

- комплект электроизмерительной аппаратуры, необходимой для эксплуатации СВТ;
- инструмент и ремонтные принадлежности;
- комплект программ (тестов) для проверки работы СВТ;
- вспомогательное оборудование и приспособления;
- специальная мебель для хранения имущества и оборудование.

**Групповое ТО** служит для обслуживания нескольких СВТ, сосредоточенных в одном месте, средствами и силами специального персонала.

Структура состава оборудования при групповом сервисе та же, что и при индивидуальном.

**Централизованное техническое обслуживание** является более прогрессивной формой обслуживания СВТ.

Система централизованного ТО представляет собой сеть региональных центров обслуживания и их филиалов – пунктов технического обслуживания.

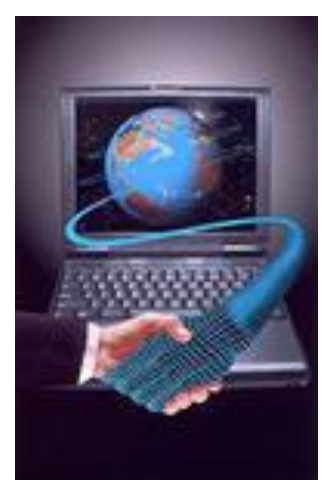

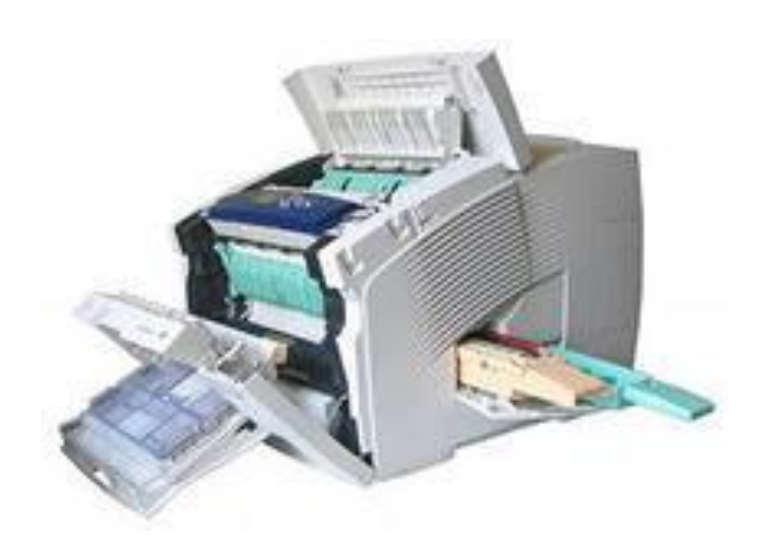

**Профилактическое обслуживание**  представляет собой ряд мероприятий, направленных на поддержание СВТ в рабочем состоянии в течение определенного промежутка времени и на продление технического ресурса СВТ.

*Профилактическое обслуживание - один из видов ТО.*

Период проведения профилактических работ является необходимым этапом обеспечения рабочего состояния СВТ.

Сокращение сроков проведения профилактического обслуживания негативно влияет на работу СВТ.

#### **Профилактические работы** СВТ предполагают проверку исправности не только СВТ, но и их составных частей с помощью специально подготовленных задач *(например, при подключении принтера обязательно распечатывается пробная страница).*

Профилактическое обслуживание подразделяют по срокам на:

- ежедневное
- еженедельное
- ежемесячное

и т.п.

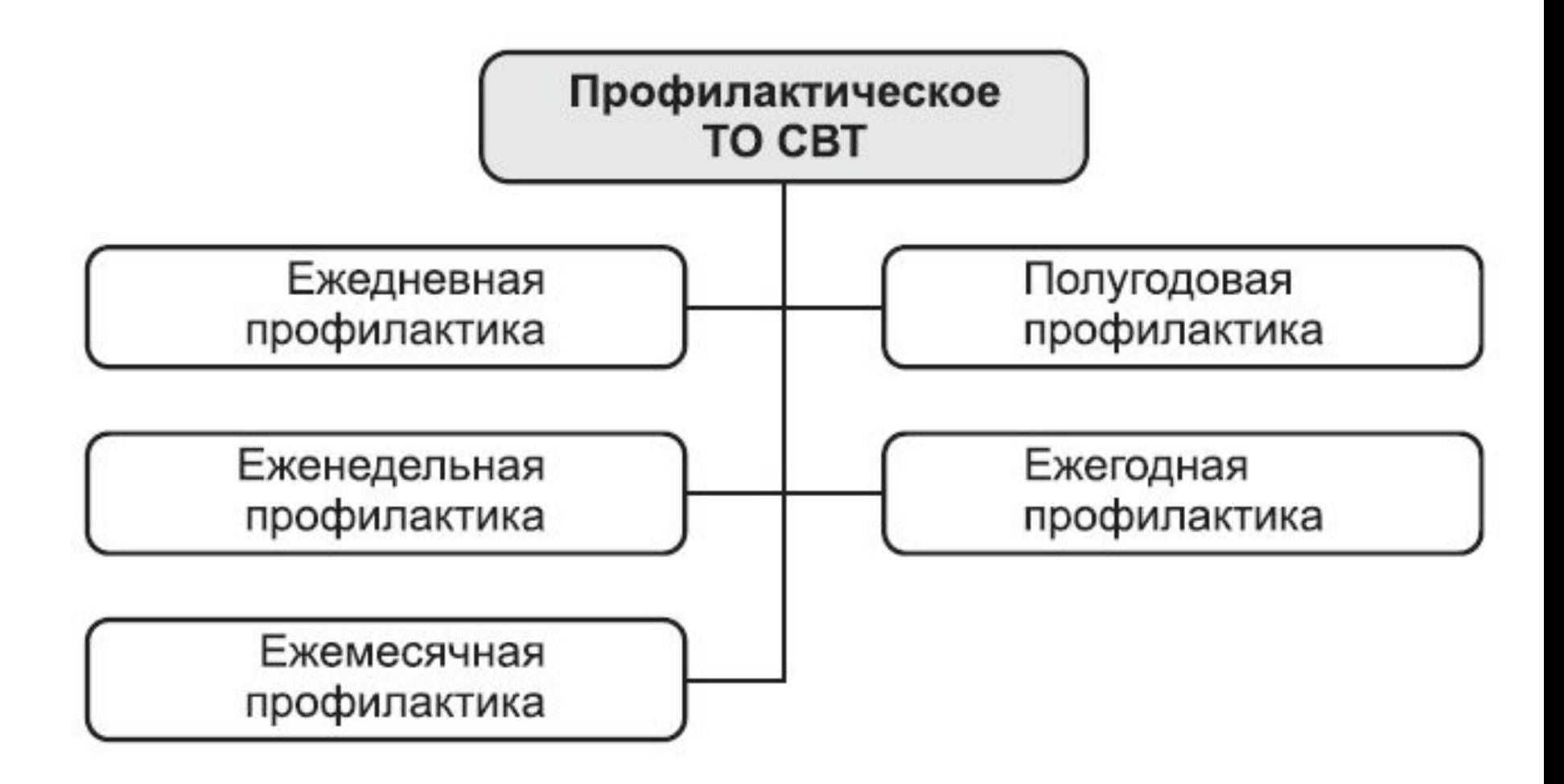

Описание профилактических работ обычно дается в инструкциях по эксплуатации СВТ, прилагаемых заводами-изготовителями.

В этих инструкциях также содержатся указания о возможных неисправностях СВТ.

Проведение плановопрофилактических работ уменьшает риск появления неисправностей.

*Оперативность нахождения и устранения неисправностей зависит от квалификации и опыта обслуживающего персонала.*

Существуют два типа профилактических мероприятий: активные и пассивные.

При *активном профилактическом обслуживании* выполняются операции, основная цель которых - продлить срок безотказной работы оборудования (компьютера). Они сводятся к ТО как всей системы, так и отдельных ее компонентов.

Под *пассивной профилактикой* подразумеваются меры, направленные на защиту компьютера от внешних неблагоприятных воздействий перегрев или переохлаждение, перепады напряжения, различные электростатические помехи и т. д.

## Материальное обеспечение обслуживания СВТ

Качество эксплуатации СВТ зависит от обеспечения запасными элементами, различными приспособлениями расходными материалами, контрольноизмерительными приборами, инструментами и т. п.

Материально-техническое обеспечение подразумевает определение потребности в материальных и технических средствах для ТО СВТ и их распределение между сервисными отделами в указанный срок.

Для поиска и устранения небольших неисправностей и ремонта ПК пользователю достаточно иметь небольшой набор основных инструментов, состоящий из отверток различного вида, пассатижей с длинными губками и пинцета или зажима.

*Некоторые инструменты из подобных стандартных наборов практически не используются.*

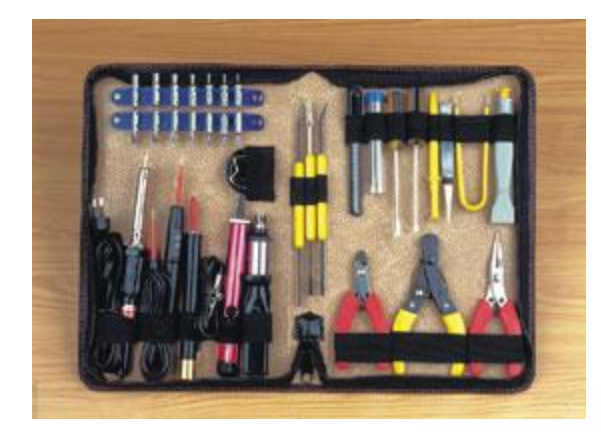

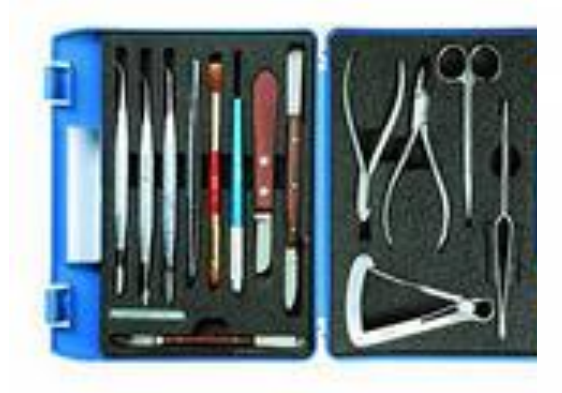

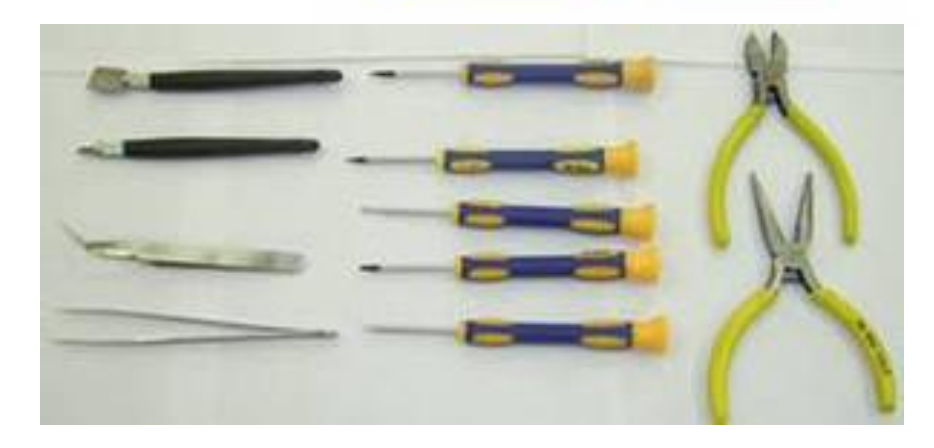

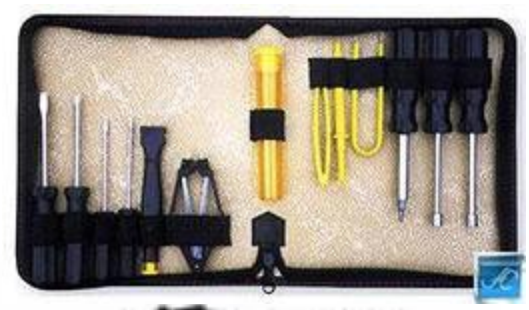

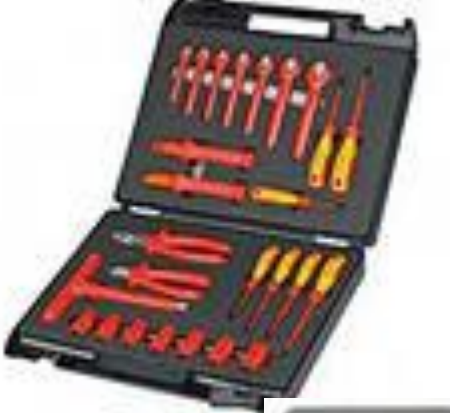

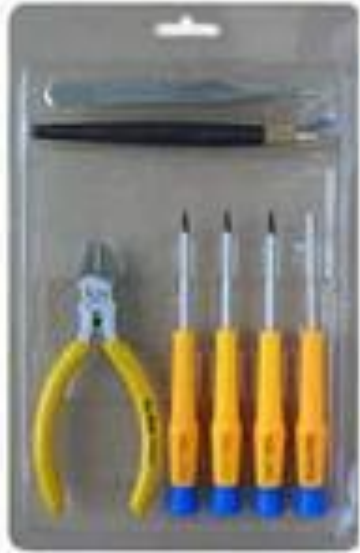

*Отвертка* — инструмент, предназначенный для отвинчивания и завинчивания винтов, шурупов и других крепежных деталей с резьбой.

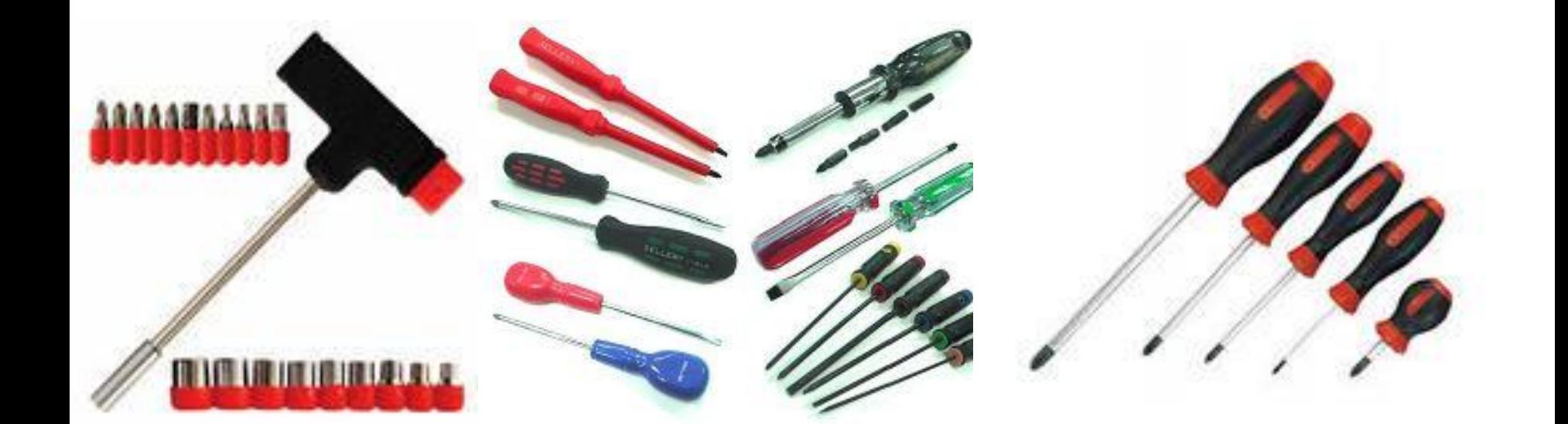

По форме различают обыкновенные «плоские» (прямошлицевые), крестовые и специализированные отвертки для сложных и малораспространенных пазов (звездообразные, квадратные, треугольные, шестигранные и др.).

Для работы вблизи проводников или с деталями, находящимися под напряжением, отвертка может быть покрыта изолирующим материалом (ее рукоятка целиком и стержень, за исключением жала).

Изоляция такой отвертки рассчитывается для гарантированной защиты от напряжения в некоторых пределах, испытывается и об этом ставится отметка на отвертке.

При работе внутри корпуса компьютера удобно использовать отвертки с намагниченными концами, с помощью которых легко установить или закрутить винт в труднодоступном месте либо извлечь упавший крепежный элемент.

Компактные универсальные отвертки представляют собой рукоять, к которой можно присоединять набор металлических стержней (головок) под разные типы и размеры крепежных деталей.

*Пинцет* — приспособление для манипуляций с мелкими предметами, которые трудно удерживать пальцами .

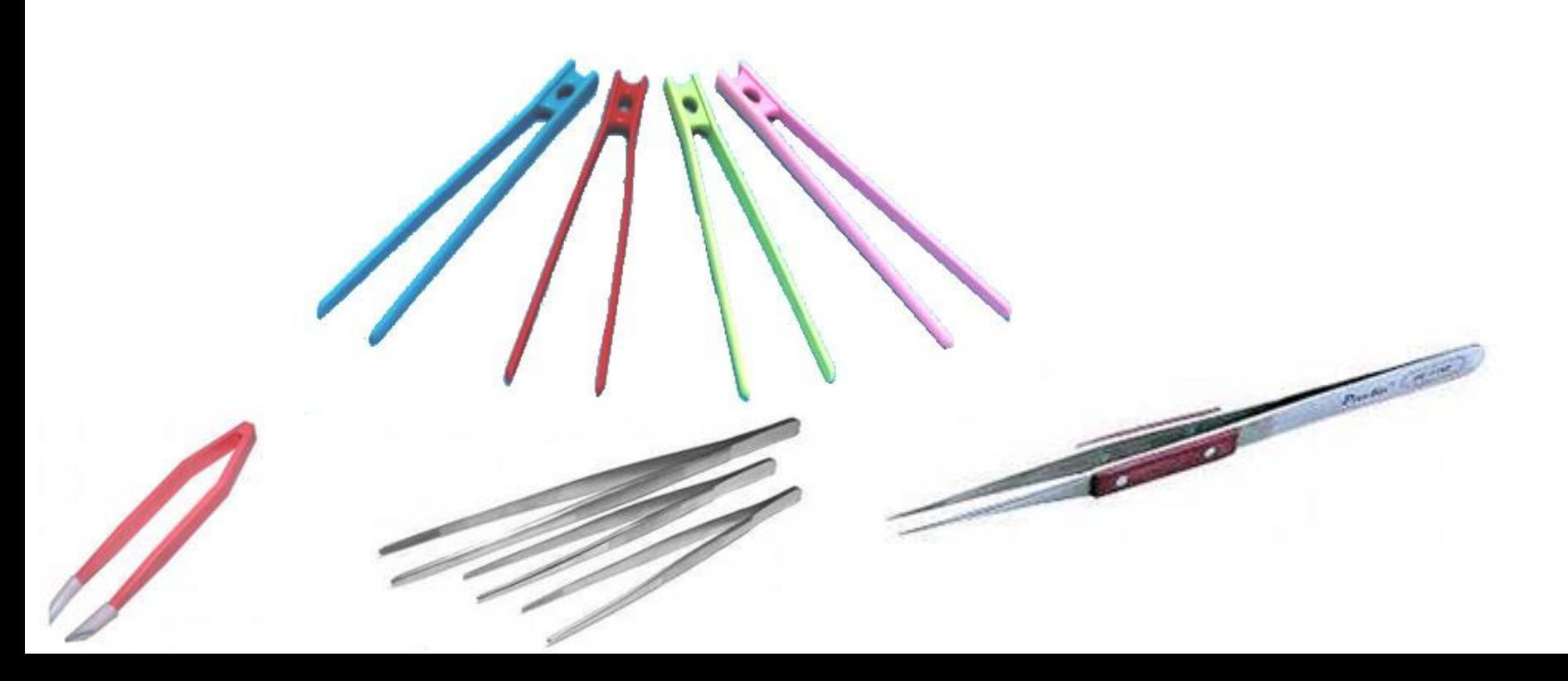

*Цанговый зажим* также необходим для удерживания и извлечения небольших деталей из труднодоступных мест.

*Пинцетом и зажимом* удерживают небольшие винты или перемычки, которые неудобно брать рукой.

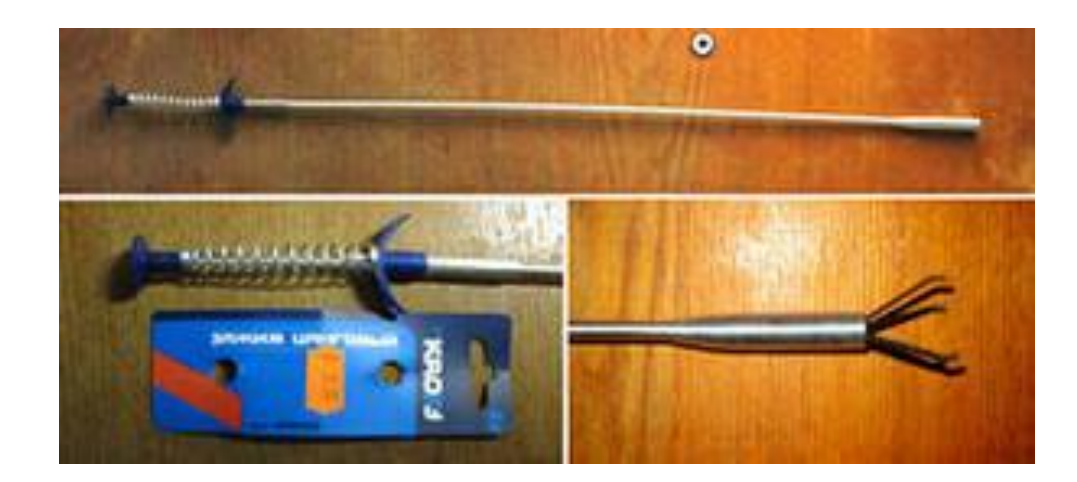

*Цанговый зажим*

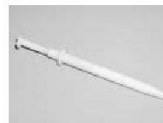

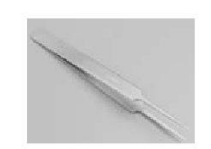

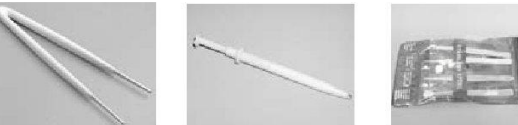

 $\blacksquare$ 

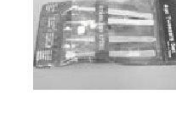

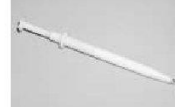

Чтобы вынимать и устанавливать микросхемы не рискуя погнуть их выводы, необходимы специальные приспособления для извлечения микросхем из гнезд и для их установки.

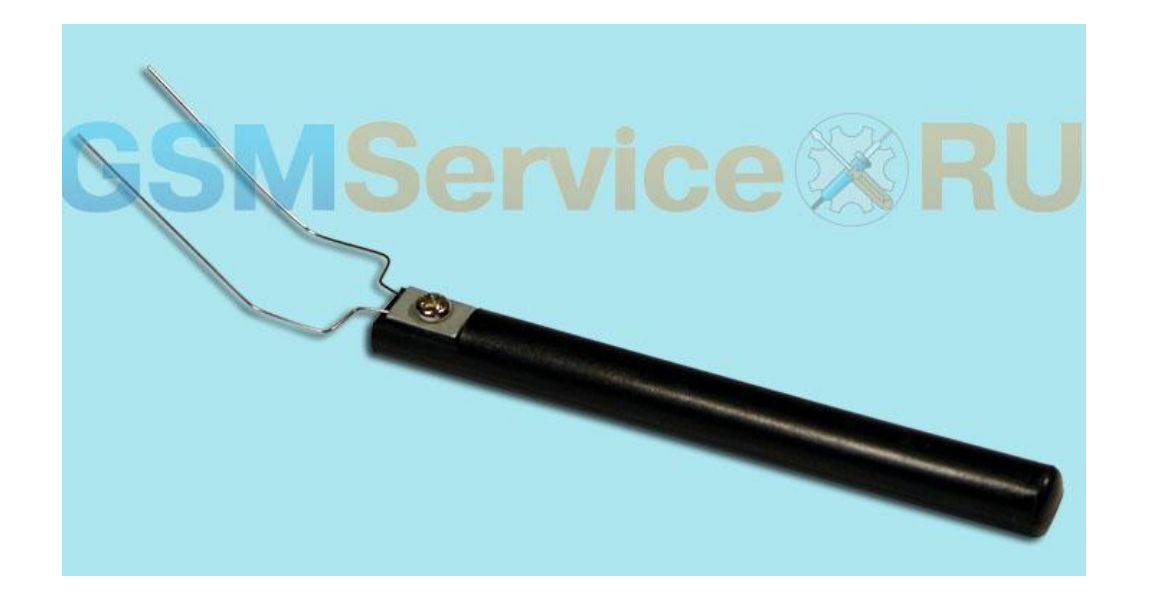

Инструменты для демонтажа микросхем

45755

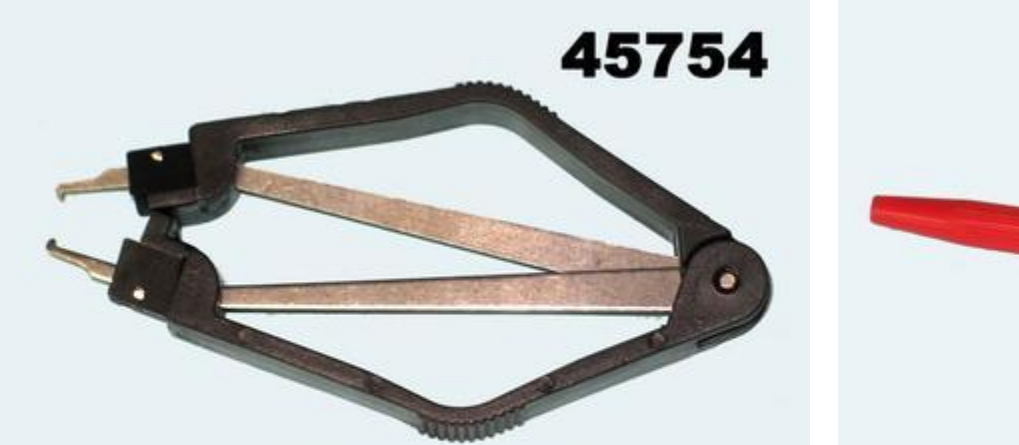

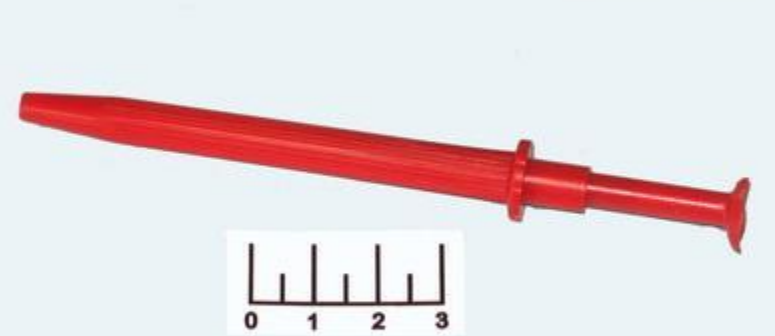

Другие инструменты для наладки и ТО – паяльные принадлежности, микроножовки, надфили, инструменты для очистки изоляции и пр.

Различные химические препараты используются для протирки контактов, а баллончик со сжатым газом - для удаления пыли.

Для выдувания пыли из компьютера обычно используется фреон или углекислый газ.

Следует помнить, что при интенсивном выдувании на сопле образуется статический заряд, и необходимо принять меры к его устранению. Кроме того, фреон огнеопасен.

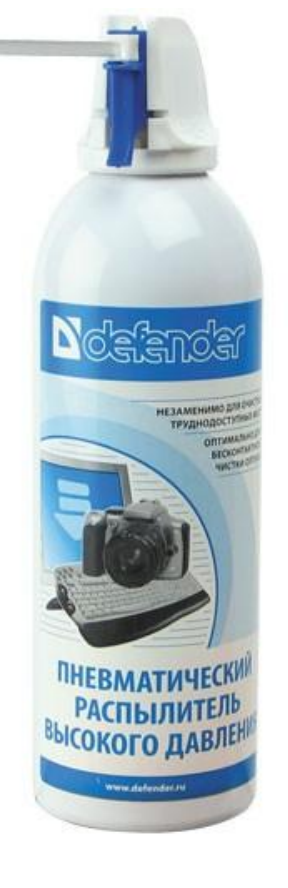

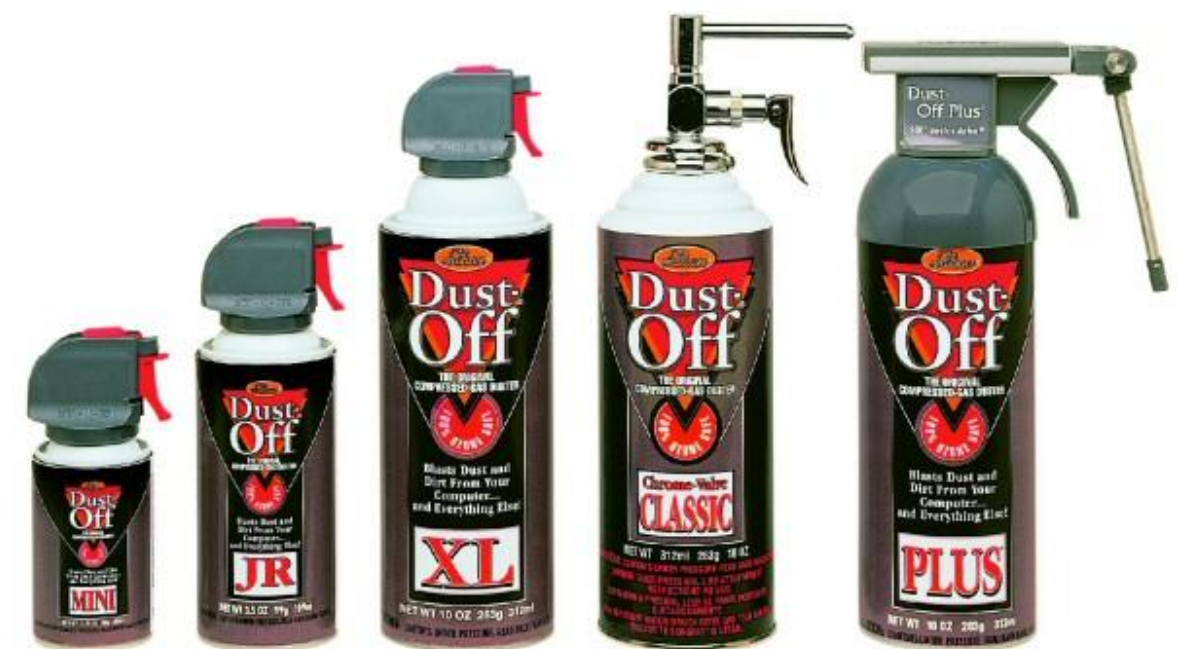

## Баллончики со сжатым воздухом

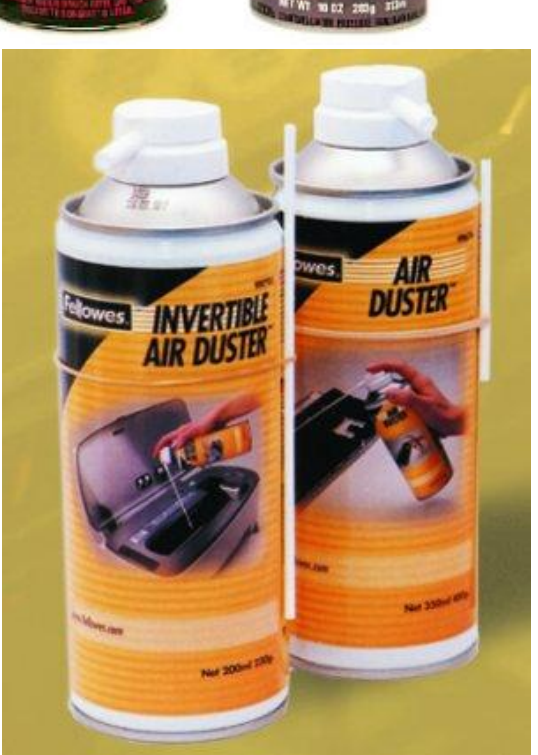

Один из самых объемных (по крайней мере, в натуральном измерении) сегментов рынка обтирочных материалов – ветошь обтирочная (далее – "ветошь").
Ветошь – это лоскуты тканей, которые используются как обтирочный материал на промышленных предприятиях. Как правило, источником происхождения для ветоши служит уже использованная одежда секонд-хенд, либо отходы швейных производств (лоскут тканей, межлекальные выпады, обрезь тканей, и т.п.).

Ветошь, на сегодняшний день, используется практически во всех отраслях промышленности, а именно: РЖД, энергетика, нефтегазодобывающая и перерабатывающая, химическая, металлургия, машиностроение, автомобилестроение, судостроение, полиграфия, добывающая, обогатительная, и многие другие. Ветошью вытирают масло, бензин, нефть, воду, общие загрязнения с самых разных поверхностей и деталей оборудования.

Техническая салфетка представляет из себя куски тканей правильной формы, нарезанные обычно на размеры 40х40 см. Производится техсалфетка из новых х/б тканей, обычно из бязи, ситца, иногда – из фланели, ХПП, других тканей. Салфетки по 100 штук связывается в рулоны, а 10 таких рулонов упаковываются в один полиэтиленовый мешок (соответственно, на 1000 штук).Бесшовная техническая салфетка представляет из себя цельный кусок ткани и не может иметь швов. Сшивная техническая салфетка может иметь швы, но не более двух.

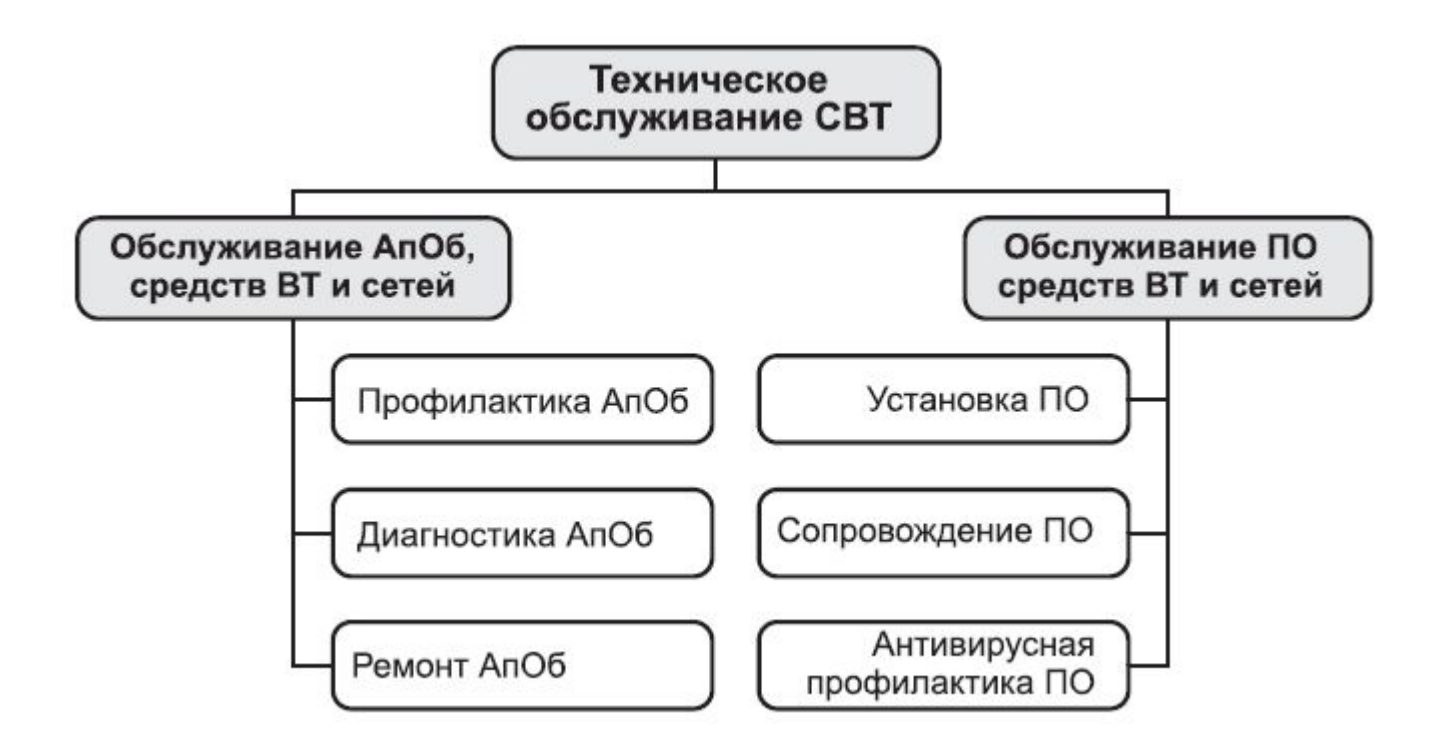

Для профессионального ТО также требуются некоторые специфические инструменты, для ремонтных и монтажных работ.

*Клещи обжимные* необходимы для монтажа коннекторов (например стандарта RJ-45) на кабель для локальных вычислительных сетей (ЛВС).

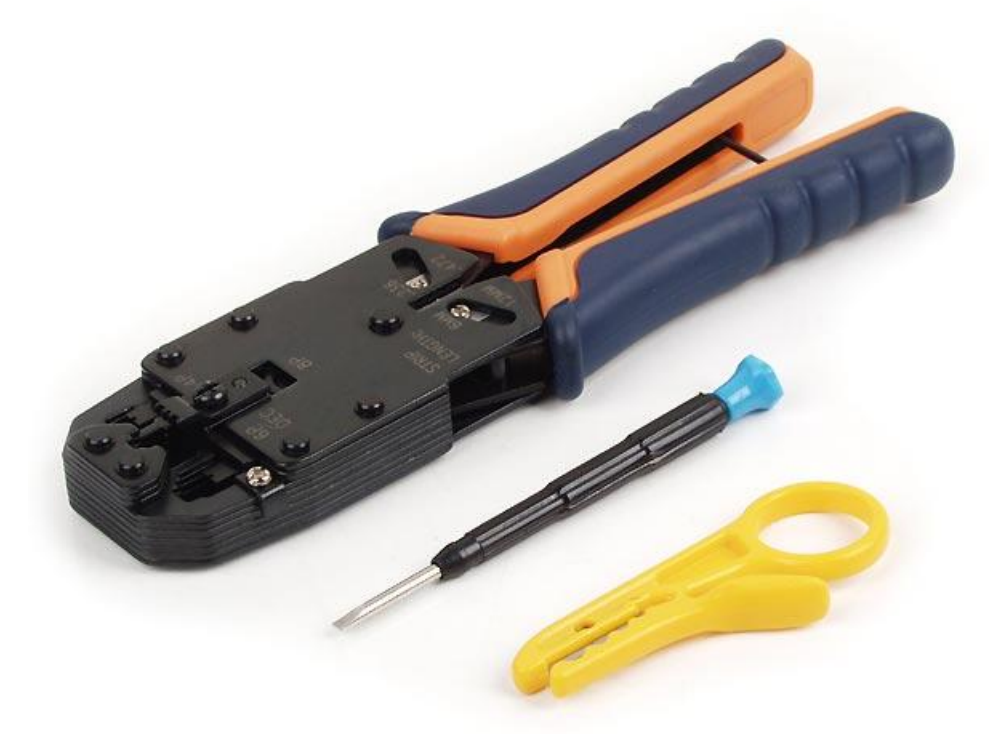

### Клещи обжимные

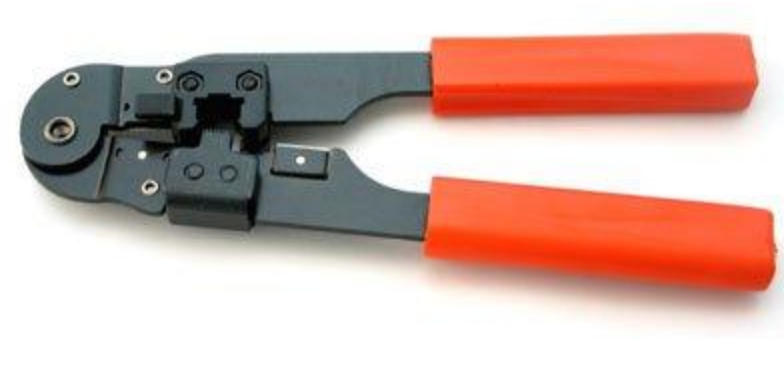

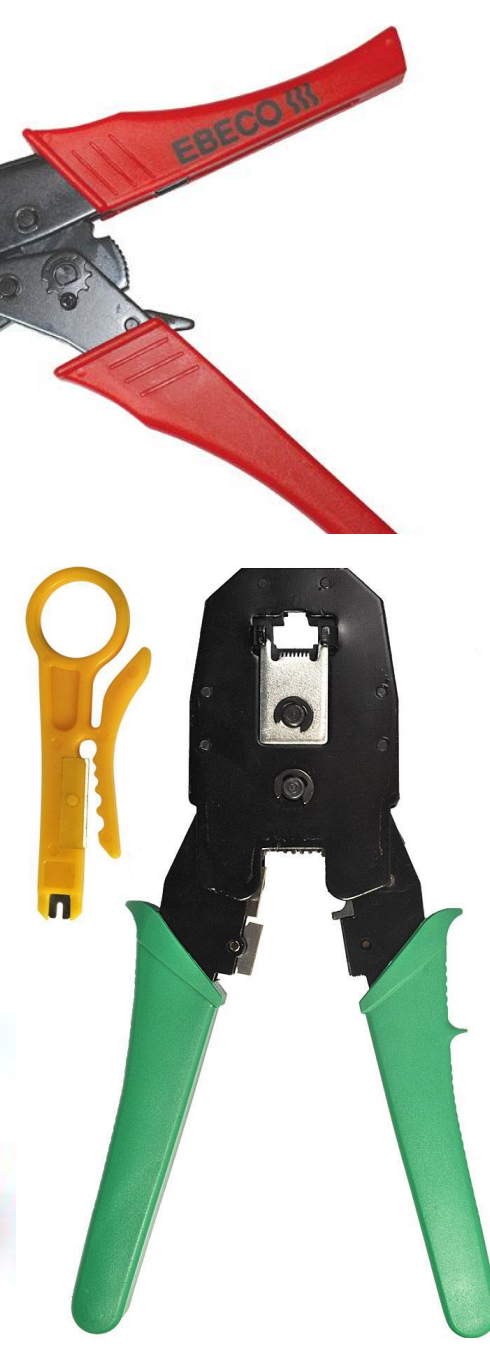

#### *Плата самотестирования POST* используется для вывода на экран диагностических кодов POST при выявлении тех или иных ошибок.

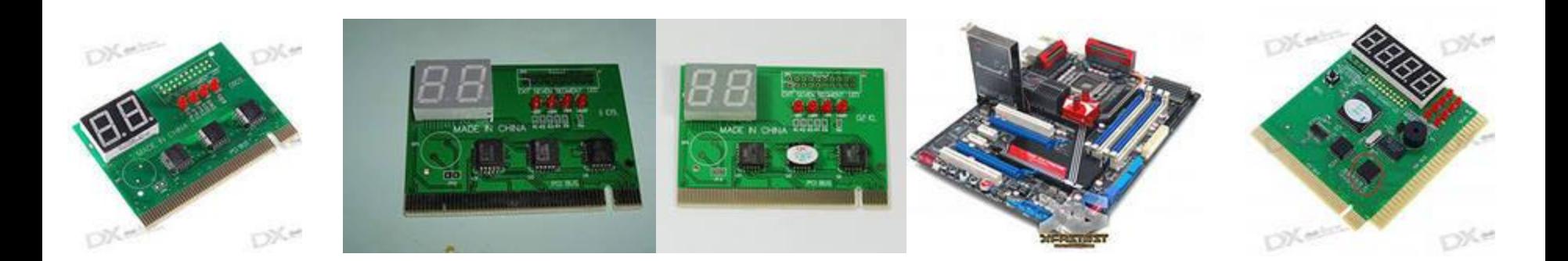

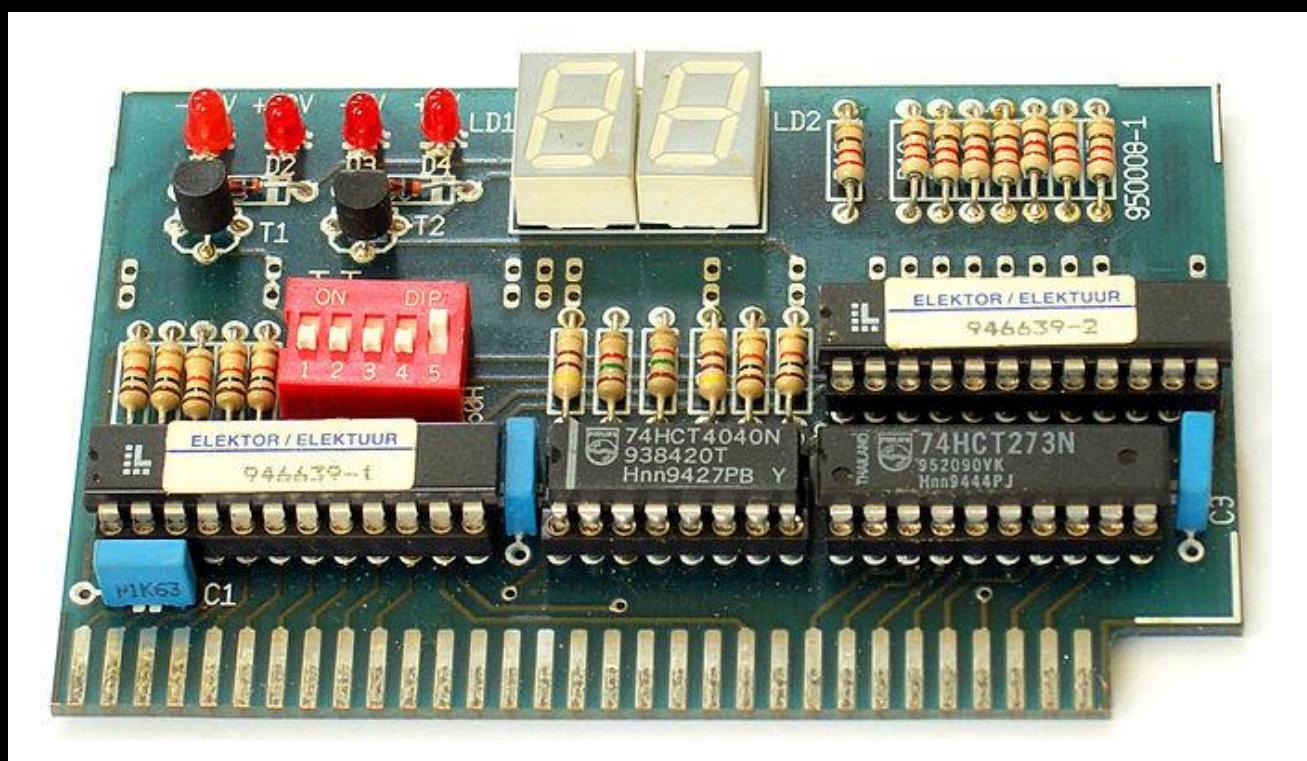

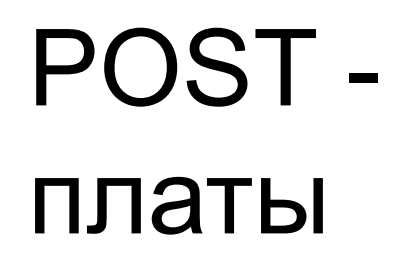

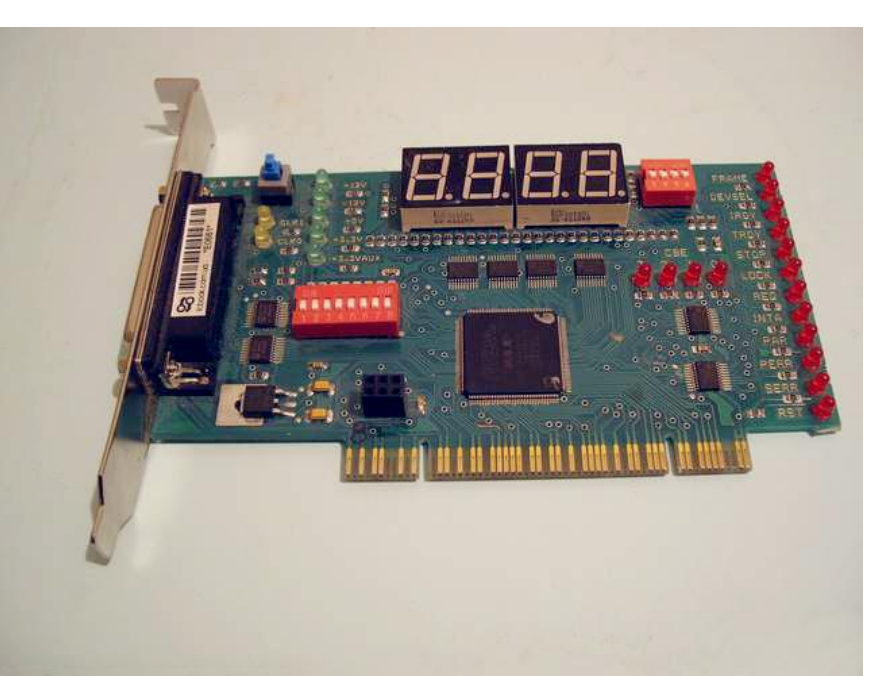

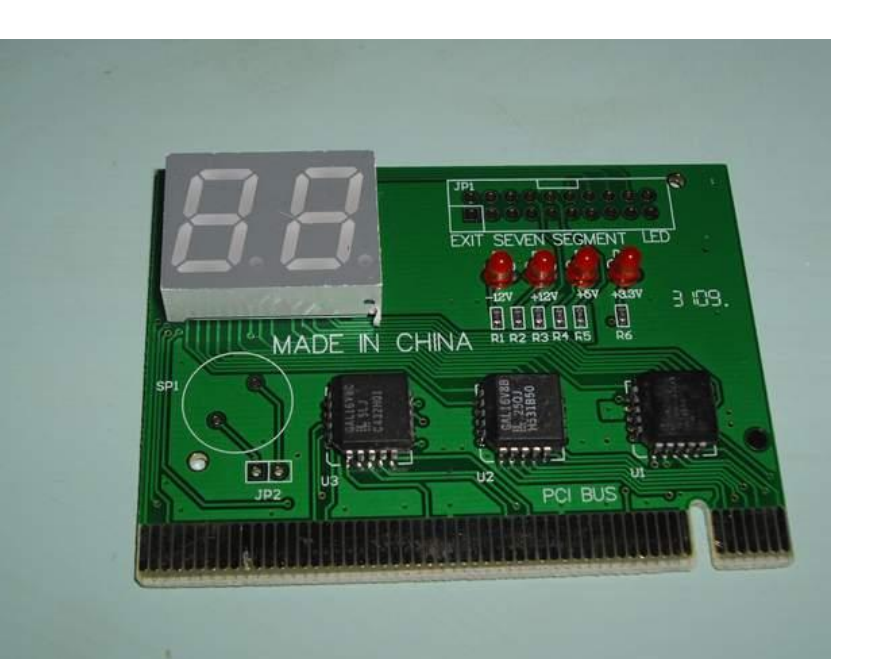

£.

**POST-карта** (POST-тестер или POSTплата) - плата расширения, имеющая собственный цифровой индикатор и выводящая на него коды инициализации материнской платы.

По выведенному коду можно определить, в каком из компонентов имеется неисправность.

*• В случае отсутствия ошибок и нормального прохождения теста POST выдаёт на свой индикатор не меняющееся на протяжении работы компьютера значение, зависящее от версии BIOS, например, на большинстве плат по окончании инициализации выдаётся код FF.*

 POST тестеры имеют разные разъёмы для подключения, например PCI, ISA (более старые модели), miniPCI (ноутбуки) и даже LPT (для материнских плат, которые передают POST-сигнал на порт LPT).

POST-тестер может быть выполнен во множестве вариантов.

Например, POST Code Dual имеет дисплей-индикатор с двух сторон, для удобства прочтения информации с индикатора.

На всех POST-тестерах установлены светодиоды показывающие наличие напряжения +5, +3,3 +12, −12 и светодиод сигнала RESET. Иногда бывают добавлены и другие индикаторы.

Post plata.doc

#### Приборы для измерения сопротивления и напряжения: **цифровые мультиметры**, **логические пробники** и **генераторы импульсов**.

### Материальное обеспечение

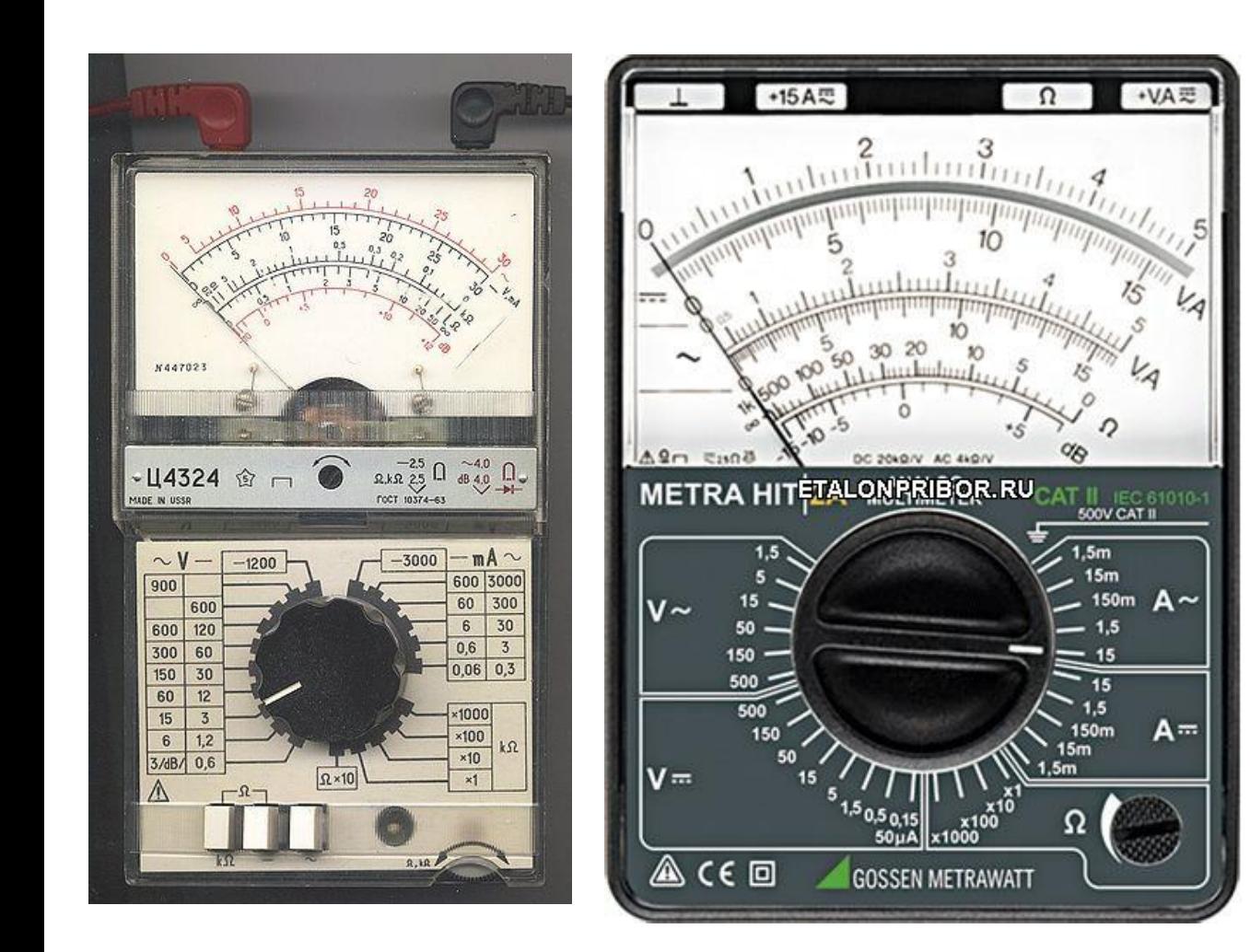

Стрелочный (аналоговый) мультиметры

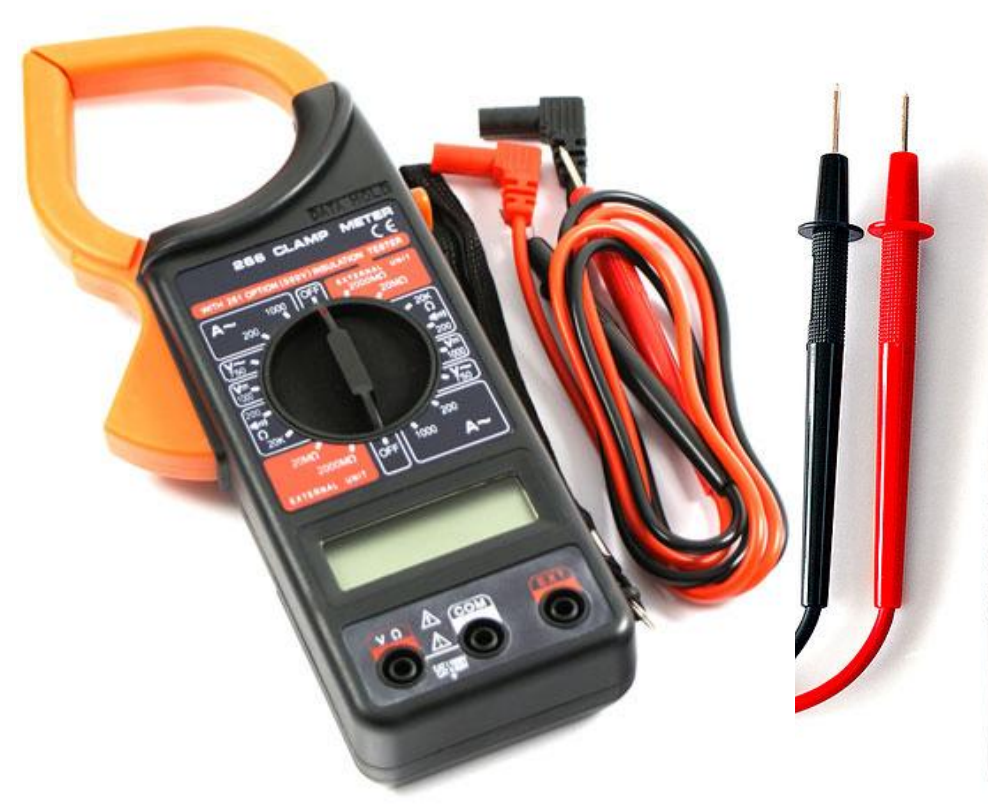

### Цифровые мультиметры

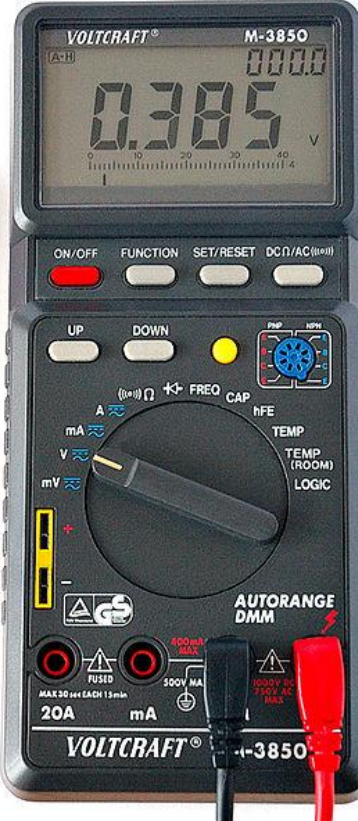

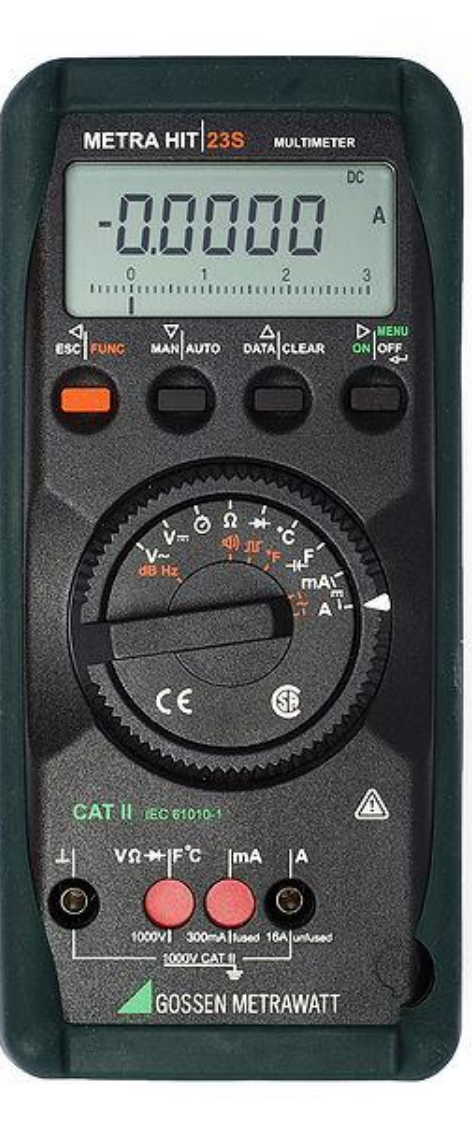

*Мультиметр* — это электронный измерительный прибор, объединяющий в себе функции вольтметра, амперметра и омметра.

Мультиметры бывают цифровыми и аналоговыми.

Для ТО компьютера лучше использовать цифровые мультиметры, потому, что они имеют компактные размеры и более точны.

Аналоговые мультиметры могут представлять опасность для цифровых схем, поскольку испытательное напряжение существенно выше максимально допустимого.

 В цифровых приборах это напряжение обычно не превышает 3-5 В.

Основные режимам работы мультиметров:

- измерение напряжения постоянного или переменного тока;
- измерение силы тока;
- измерение электрического сопротивления (также низкого сопротивления цепи *прозвонка);*
- генерация тестового сигнала простейшей формы;
- измерение электрической емкости;
- измерение частоты гармонического сигнала, и некоторые другие.

При поиске неисправностей в цифровых схемах, в которых значения цифровых сигналов нельзя определить мультиметром, используют *логический пробник*.

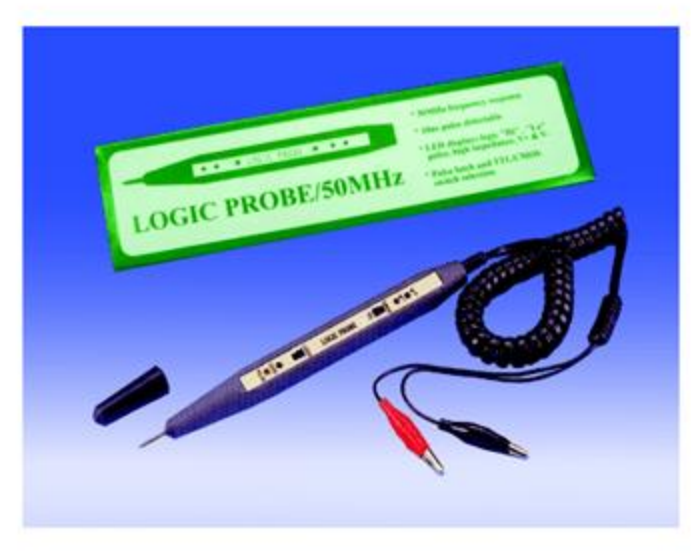

### Логические пробники

### Логический пробник

Пробник позволяет проверить сигналы на кабелях, шинах или в самой схеме.

*С помощью пробника можно проверить работу тактового генератора и наличие других синхронизирующих сигналов, сравнить сигналы на выводах какой-либо интегральной схемы с сигналами на исправной микросхеме и найти вышедший из строя компонент.* 

#### Генератор импульсов

Вместе с логическим пробником обычно используется *генератор одиночных импульсов***.**

#### Генератор импульсов

Этот прибор используется реже, чем логический пробник, но в некоторых случаях бывает очень полезен.

Он предназначен для подачи в тестируемую схему входного импульса высокого уровня (+5 В) длительностью 1,5-10 мкс для проверки ее работы и наладки.

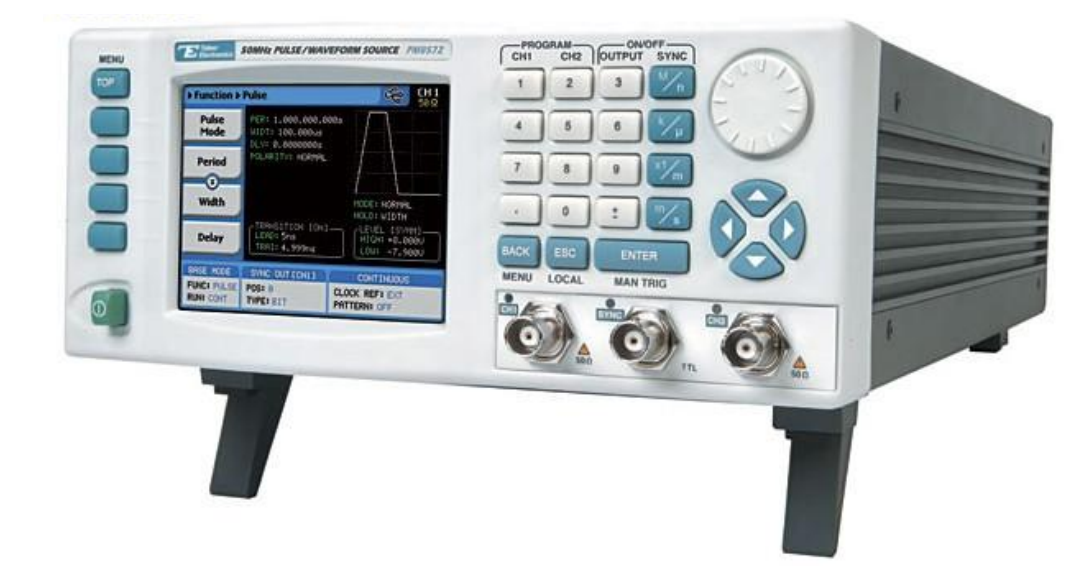

# Генераторы импульсов

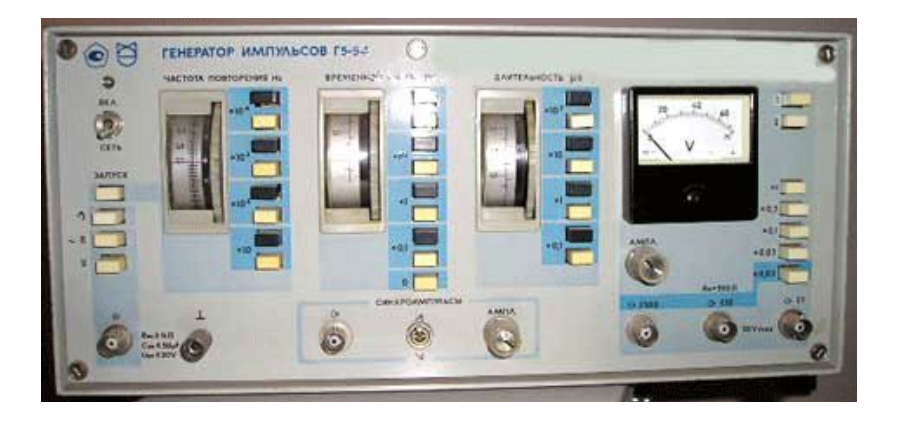

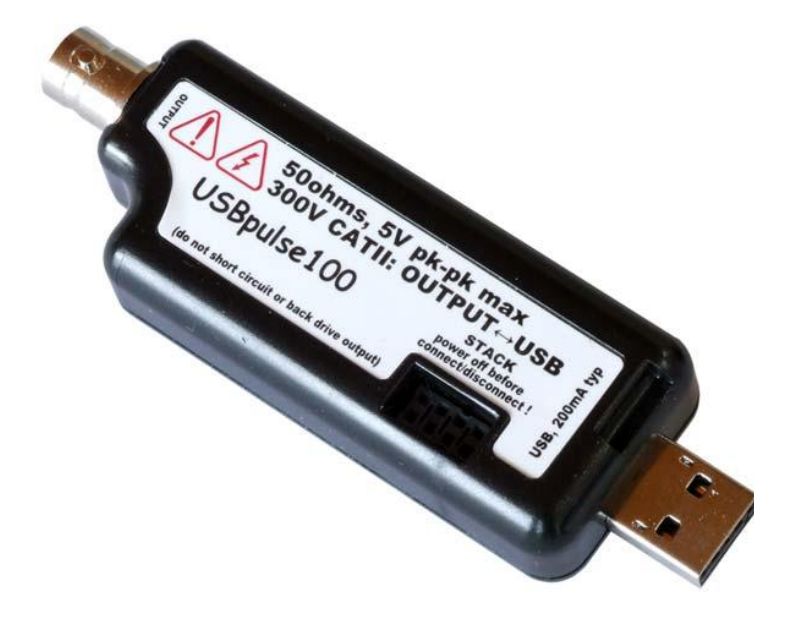

*Кабельный тестер* (**lan тестер** , **сетевой тестер**) выполняет полный спектр базовых тестов для диагностики кабеля, среди них: правильность разводки, место и характер повреждения, измерение длины сегмента (TDR), измерение расстояния до места повреждения.

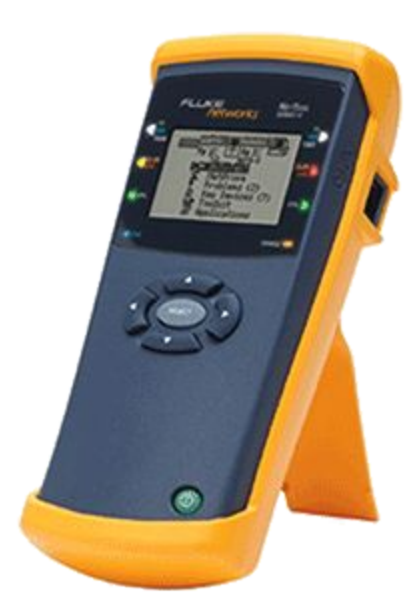

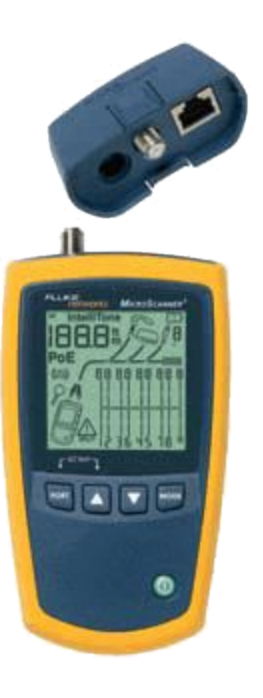

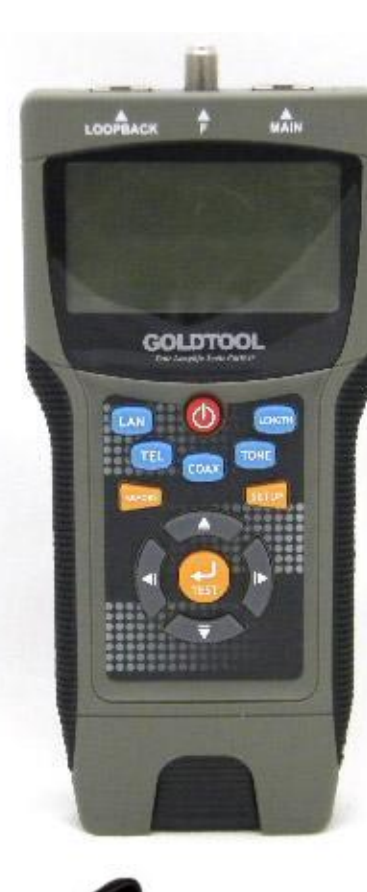

LinkRunner Kit

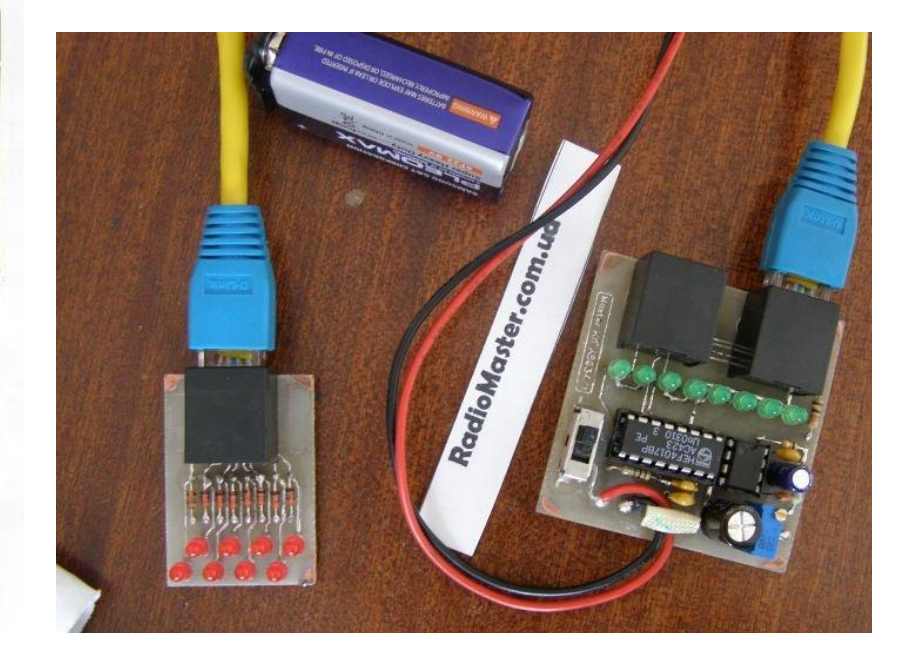

## Сетевые тестеры

Кабельный тестер позволяет определить скорость передачи данных сети Ethernet, наличие коммутатора на дальнем конце, уровень напряжения локальной или обычной телефонной сети, подать сигнал в линию.

Для проверки последовательных и параллельных портов применяются специальные *тестовые разъемы,*  которые устанавливаются вместо соединительных кабелей, и позволяют проверить работу порта.

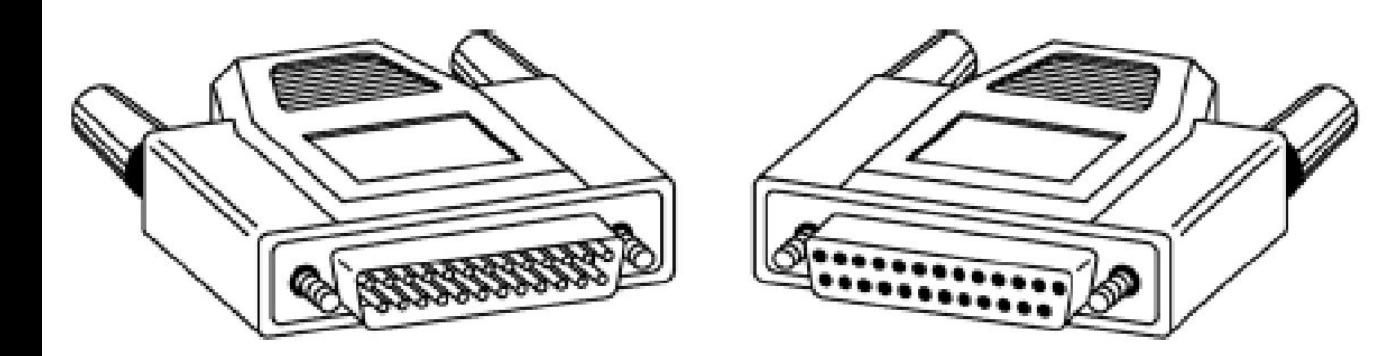

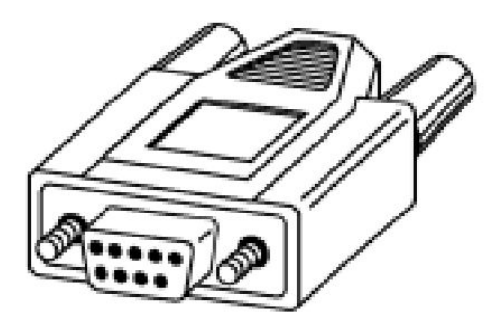

9-контактный последовательный тест-разъем

25-контактный параллельный тест-разъем

*Диагностические программы* для тестирования компонентов компьютера. Существуют коммерческие, бесплатные и демонстрационные версии ПО, которые могут использоваться для тестирования аппаратных средств ПК.

Также необходимы загрузочные диски (флэш) для *(загрузки)* ПК и запуска тестирующих программ в случае, если основная ОС утратила работоспособность.

#### **Практическое задание (Д/З)**

Составьте свой перечень инструментов для проведения технического обслуживания ПК и периферийных устройств в домашних условиях.

### Программно-аппаратные комплексы (ПАК)

# ПАК

ПАК можно подразделяются на:

- •Платы мониторинга системы;
- •ПАК проверки материнской платы;
- •Специализированные ПАК;
- •ПАК проверки отдельных; элементов системы;
- •ПАК проверки НЖМД и др.
## ПАК

ПАК проверки материнской платы **PC POWER PCI-2.2**.

ПАК POWER PCI-2.2 -

полнофункциональный программноаппаратный комплекс, предназначенный для всестороннего тестирования и ремонта компьютеров на базе процессоров Intel: 386, 486, Pentium III/IV и др.; AMD: Athlon, Duron и их аналогов.

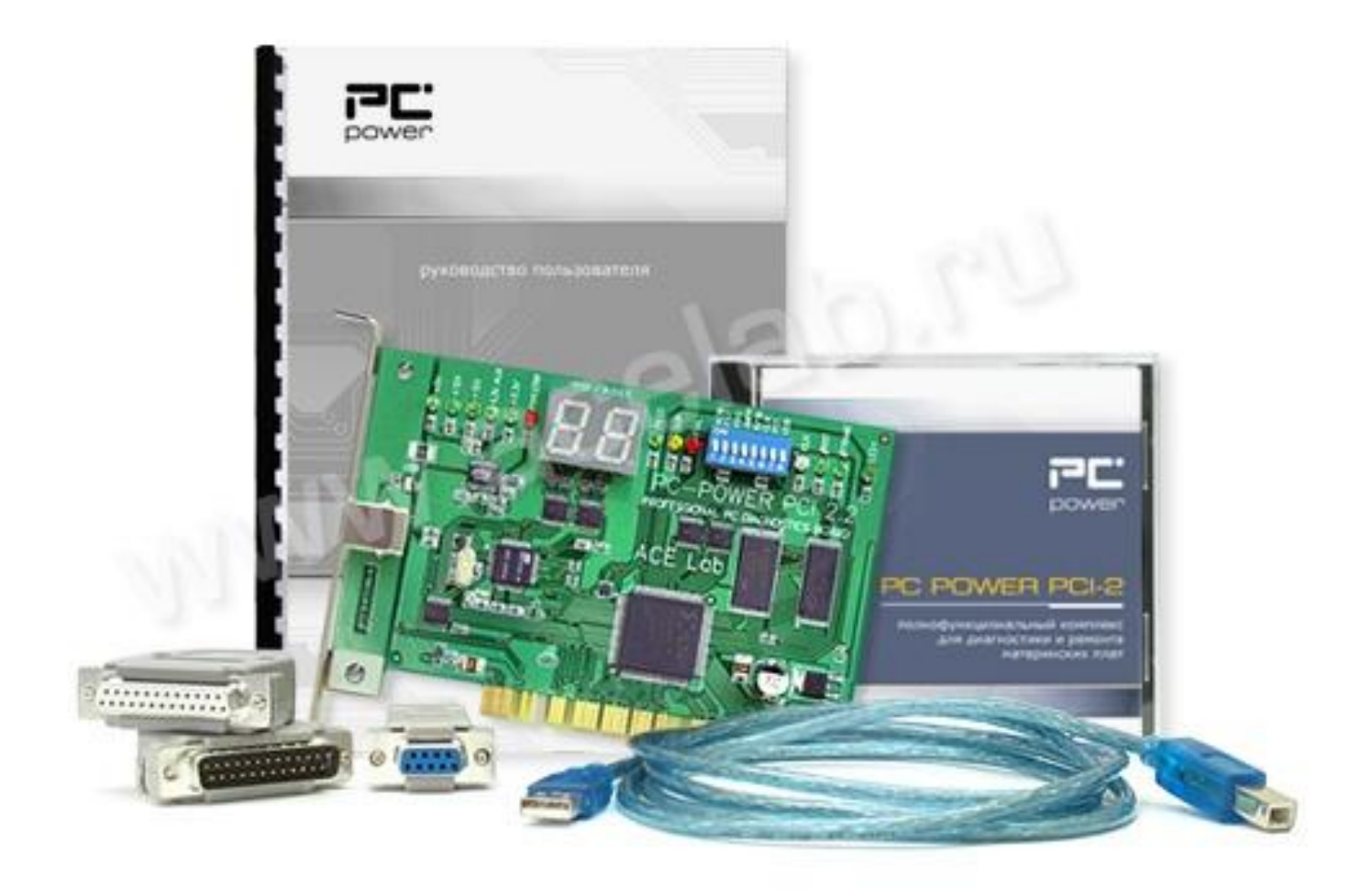

### ПАК POWER PCI-2.2

#### RAM Stress Test Professional 2

#### **RAM Stress Test Professional 2**

предназначен тестирования оперативной памяти компьютера.

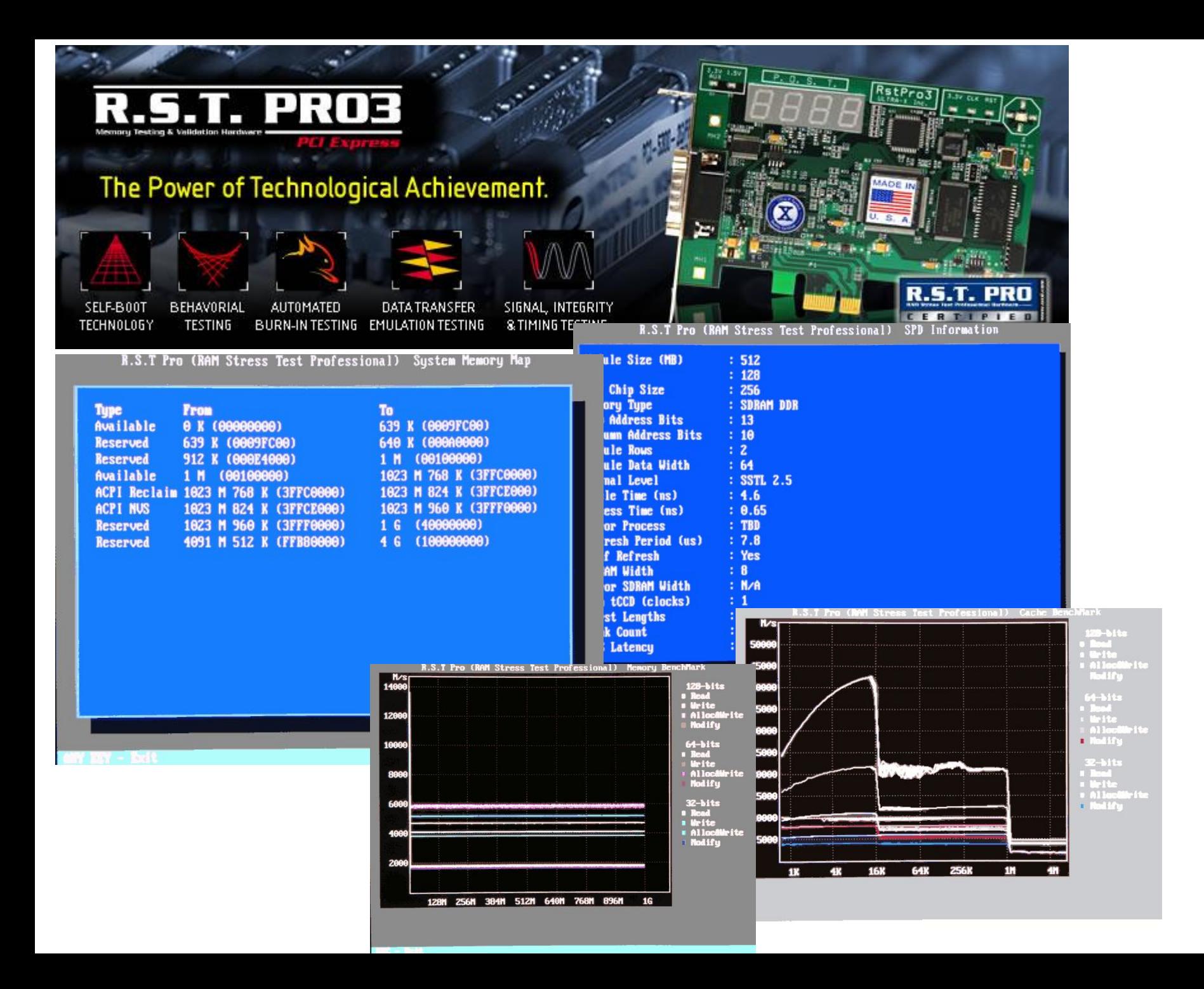

### RAM Stress Test Professional 2

Тестирование памяти с помощью RST Pro2 позволяет устранить влияние ОС, драйверов и пользовательских программ, поскольку устройство загружает собственное ПО при запуске системы.

ПО совместимо с многими процессорами Intel, AMD и подобными.

### ПАК для ремонта HDD ATA, SATA PC-3000 for Windows (UDMA)

ПАК для ремонта HDD ATA, SATA PC-3000 for Windows

Программно-аппаратный комплекс PC-3000 for Windows (UDMA) предназначен для диагностики и ремонта HDD (восстановления работоспособности).

### ПАК для ремонта HDD ATA, SATA PC-3000 for Windows

ПАК работает с интерфейсом дисков ATA (IDE) и SATA (Serial ATA 1.0, 2.0), емкостью от 1 Гб до 750 Гб, производства Seagate, Western Digital, Fujitsu, Samsung и др., c формфактором 3.5'', 2.5'' и 1.8'' (для ноутбуков), 1.0'' (для портативной техники).

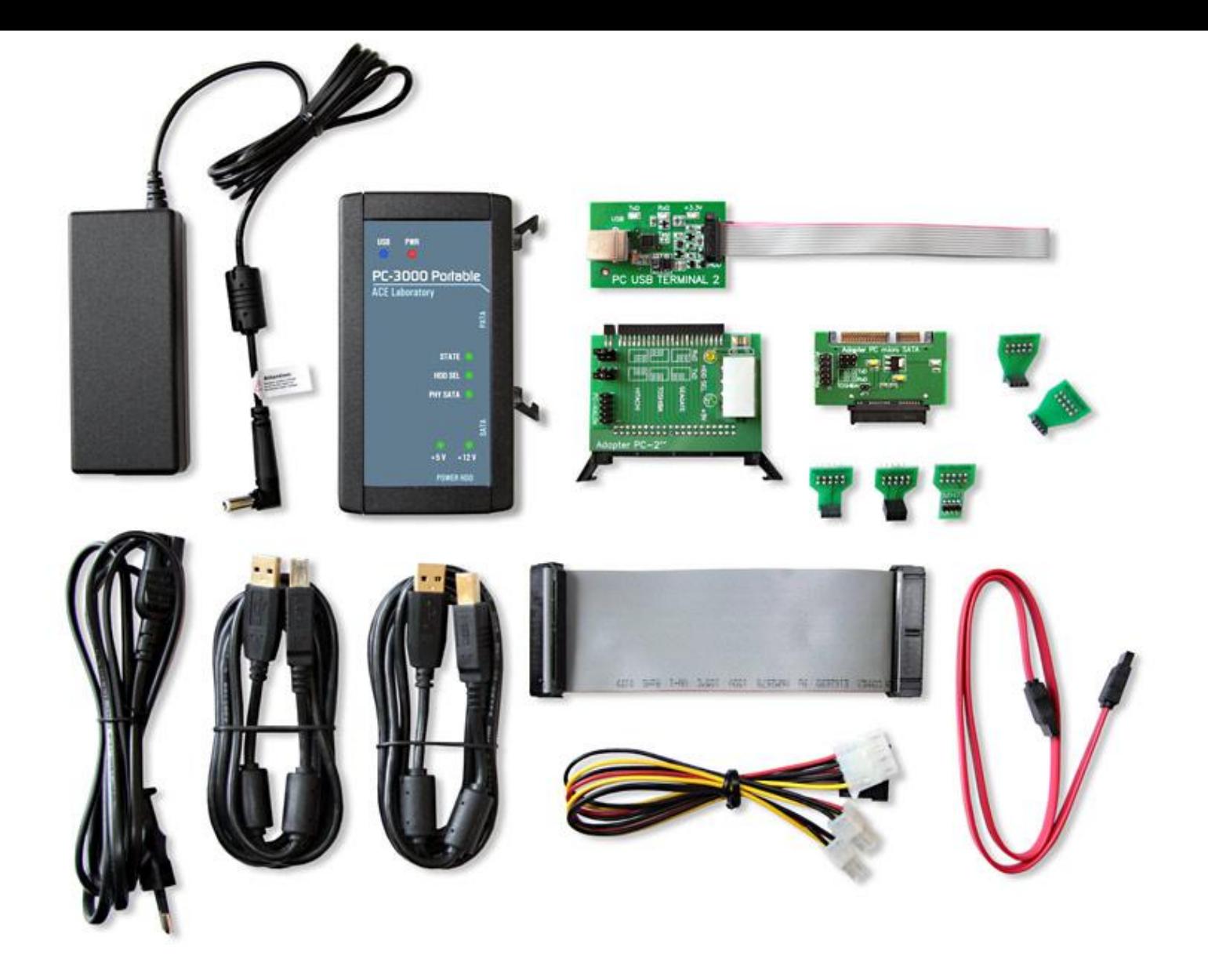

Диагностика HDD осуществляется в режимах:

- обычном (пользовательском) режиме
- в специальном технологическом (заводском) режиме.

В комплекс PC-3000 входит набор технологических переходников и адаптеров, которые используются для ремонта HDD и восстановления данных.

Для первоначальной диагностики HDD запускается универсальная утилита PC-3000, которая диагностирует HDD и указывает все его неисправности.

Далее запускается специализированная (предназначенная только для этого семейства) технологическая утилита, которая и осуществляет ремонт HDD.

ПАК позволяет:

- тестировать и восстанавливать служебную информацию HDD в технологическом режиме;
- читать и записывать содержимое Flash ПЗУ HDD;
- загружать программу доступа к служебной информации;

ПАК позволяет:

- просматривать таблицы скрытых дефектов;
- помечать найденные дефекты на поверхностях магнитных дисков;
- изменять конфигурационные параметры.

Для ПК существуют разные виды диагностических программ *(некоторые из них поставляются вместе с компьютером)*, которые позволяют выявлять причины неполадок.

Диагностические программы, применяемые в ПК можно разделить на:

• Диагностические программы BIOS -POST (Power-On Self Test - процедура самопроверки при включении).

 Выполняются при каждом включении компьютера.

• Диагностические программы ОС. Windows 9x и Windows ХР/2000 поставляются с несколькими диагностическими программами для проверки различных компонентов компьютера.

- Диагностические программы фирм - производителей оборудования.
- Диагностические программы общего назначения, выпускаемые многими фирмами.

### Самопроверка при включении (POST)

POST- последовательность подпрограмм, хранящихся в микросхеме ROM BIOS на материнской плате, которые предназначены для проверки основных компонентов системы сразу после ее включения (перед загрузкой ОС).

POST

Для полноценной работы системной платы необходима небольшая микросхема - *BIOS*.

 При подаче напряжения с блока питания начинается работа микропрограммы, которая в ней записана.

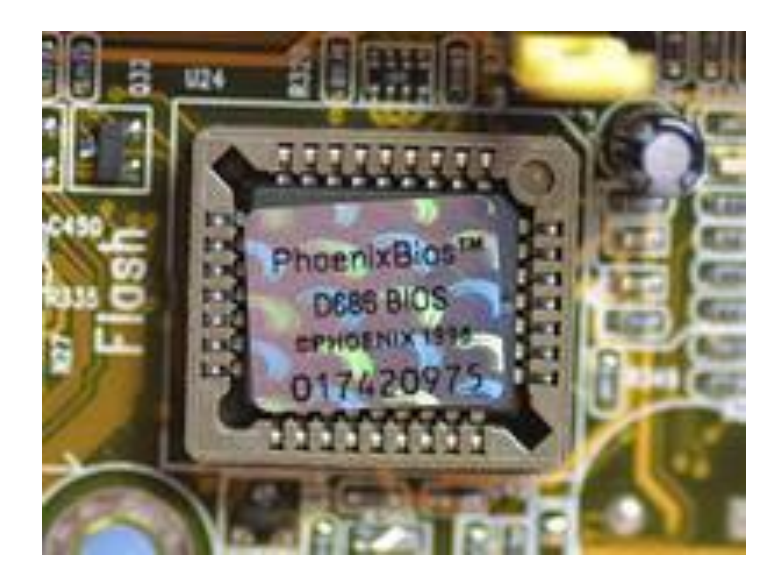

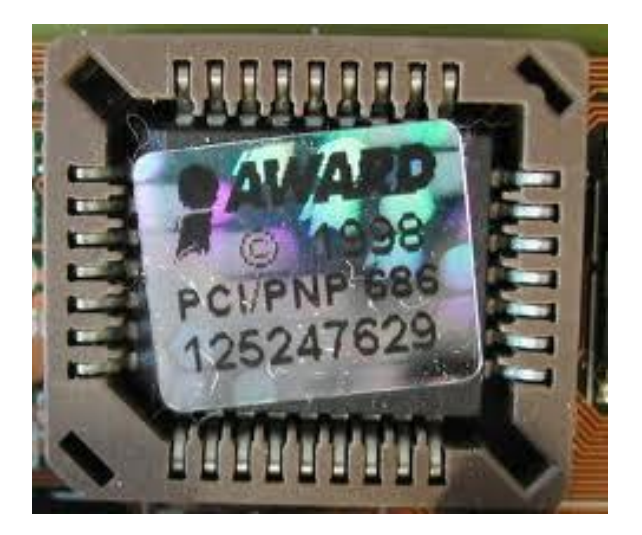

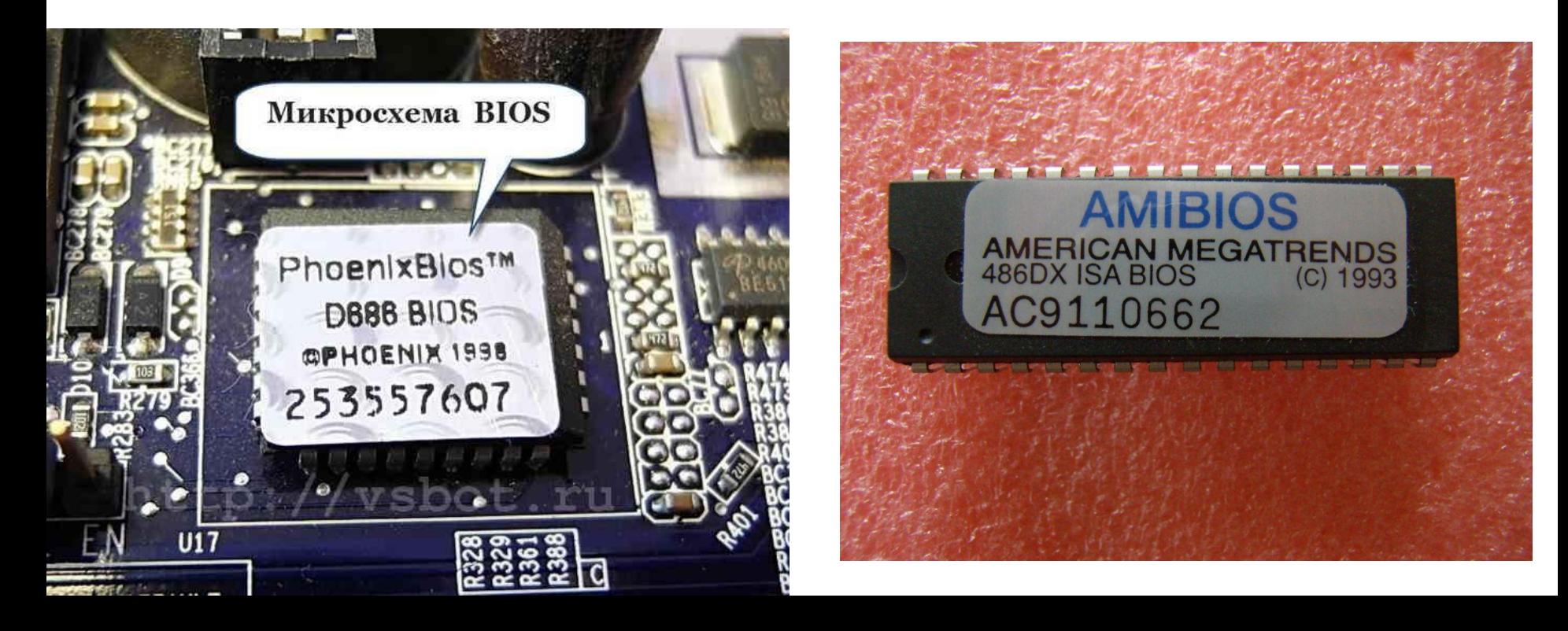

В этой микропрограмме, записанной в BIOS, есть раздел, ко торый носит название «Power-On Self Test» (POST).

Процедура POST выполняется каждый раз, когда включается питание ПК или выполняется перезапуск с помощью кнопки Reset или комбинации клавиш Ctrl + Alt+Del.

POST проверяет основные компоненты:

- процессор,
- микросхемы ROM и RAM,
- вспомогательные элементы системной платы,
- оперативную память и основные периферийные устройства.

Эти тесты выполняются по упрощённым алгоритмам.

При обнаружении неисправного компонента выдается предупреждение или сообщение об ошибке (неисправности).

Такие неисправности иногда называют фатальными ошибками (fatal error).

- •шестнадцатеричные коды ошибок, выдаваемые в порт ввода-вывода.
- •сообщения, выводимые на экран монитора,
- •звуковые сигналы,

Процедура POST предусматривает три способа индикации неисправности:

### POST

*1. Звуковые коды ошибок, выдаваемые процедурой POST:*  При обнаружении процедурой POST неисправности компьютер издает звуковые сигналы, по которым можно определить неисправный элемент (или их группу).

Если компьютер исправен, то при его включении выдается один короткий звуковой сигнал; если же обнаружена неисправность, выдается серия коротких или длинных звуковых сигналов.

Характер звуковых кодов зависит от версии BIOS и разработавшей ее фирмы.

Звуки пердаёт специальное устройство на материнской плате – *PC-speaker.*

*2. Сообщения об ошибках, выдаваемые на экран процедурой POST:*

> В большинстве PC процедура POST отображает на экране ход тестирования компьютера.

Если во время выполнения процедуры POST обнаружена неисправность, на экран выводится соответствующее сообщение, как правило в виде числового кода из нескольких цифр, например: 1790 - Disk 0 Error.

Расшифровка кодов содержится в руководстве по эксплуатации и сервисному обслуживанию материнской платы.

*3. Коды ошибок, выдаваемые процедурой POST в порты ввода-вывода:* 

У POST существует возможность в начале выполнения каждого теста выдавать коды по адресу специального порта ВВ.

Коды отображаются устанавливаемой в разъем расширения специальной платой адаптера.
### Диагностические программы операционной системы

## Диагностические программы OC

В составе ОС (Windows) есть несколько диагностических программ, которые обеспечивают выполнение тестирования составных частей СВТ.

# Диагностические программы OC

Современные диагностические программы имеют (или не имеют) графические оболочки и входят в состав ОС, например:

– утилита проверки диска на наличие ошибок;

# Диагностические программы OC

- утилита дефрагментации файлов и свободного пространства;
- утилита архивации данных;
- утилита конвертирования файловой системы.

### Диагностические программы производителей оборудования

Существуют множество специализированных программ для диагностики различного оборудования, конкретного производителя, которые выпускают сами производители оборудования.

#### Диагностические программы

# Диагностические программы

Практически каждое более менее сложное устройство вместе с руководством по эксплуатации и драйверами комплектуется набором тестовых программ и программ для настройки.

Это видеокарты, жёсткие диски, принтеры и пр.

#### Прочие диагностические программы

#### Прочие диагностические программы

Существует огромное количество универсальных диагностических программ.

#### Программы диагностики

Например, набор тестов **3DMark Vantage** представляет собой мощный набор тестов для сканирования всей вашей системы.

 С помощью данного приложения можно тестировать скорость и производительность вашего процессора, видеокарты и всей системы в целом.

*Приложение позволяет определить оптимальное качество изображения, протестировать и узнать слабые места вашего компьютера и многое др.* 

#### Программы диагностики

**Acronis Disk Director** - комплексный программный пакет для работы с жесткими дисками компьютера.

Включает в себя:

- инструмент для восстановления разделов;
- менеджер по управлению разделами;
- редактор жесткого диска + менеджер загрузки.

#### Программы диагностики

**AIDA32 3.93** является профессиональным инструментом, который предназначен для диагностики оборудования, а также последующего анализа системной конфигурации.

 Программа полностью проверяет ПК, после чего выдает детальную информацию о нем: все об аппаратной части - процессоре, материнской плате, мониторе, дисках, так и об ОС, драйверах, установленных и автозагружаемых программах.

Система автоматизированного контроля ПК носит строго иерархический характер.

**Первый уровень** представлен программами тестирования аппаратных средств ПК размещенных в BIOS.

 Основная задача - не допустить работу ПК с неисправными аппаратными средствами.

 Программы выполняются при каждом включении ПК, пользователь не может вмешаться в процесс тестирования.

**Второй уровень** представлен тестовыми программами операционной системы.

Программы запускаются пользователем при необходимости проверить работу конкретного элемента (например, звуковой адаптер) или системы ПК (например системы вводавывода).

**Третий уровень**, включает тестовые программы производителей оборудования и программы общего назначения, которые позволяют выполнить тестирование ПК в целом или отдельной достаточно большой системы.

Такие тесты занимают много времени и позволяют локализовать даже отдельные сбои оборудования и плавающие неисправности.

Программы верхнего уровня могут, быть использованы, только если будут успешно пройдены тесты первого уровня.

### Диагностические программы

Диагностические программы общего и специального назначения можно разделить на следующие категории:

- •Информационные программы;
- •Тестовые программы;
- •Универсальные программы.

#### Диагностические программы

#### **1. Информационные программы**

Используются в ситуациях, когда необходимо выяснить подробную конфигурацию и максимально протестировать компьютер на работоспособность, не разбирая системный блок.

Такие программы после тестирования выдают подробную информацию о состоянии, функциональности, и возможных программных и физических неполадках РС.

# SIW

SIW (**S**ystem **I**nformation for **W**indows) это условно-бесплатная утилита, которая предоставляет инструмент для просмотра подробных данных об конфигурации оборудования и аппаратных средствах ПК, сетевой информации, установленного ПО (включая драйверы), а также системных компонентах.

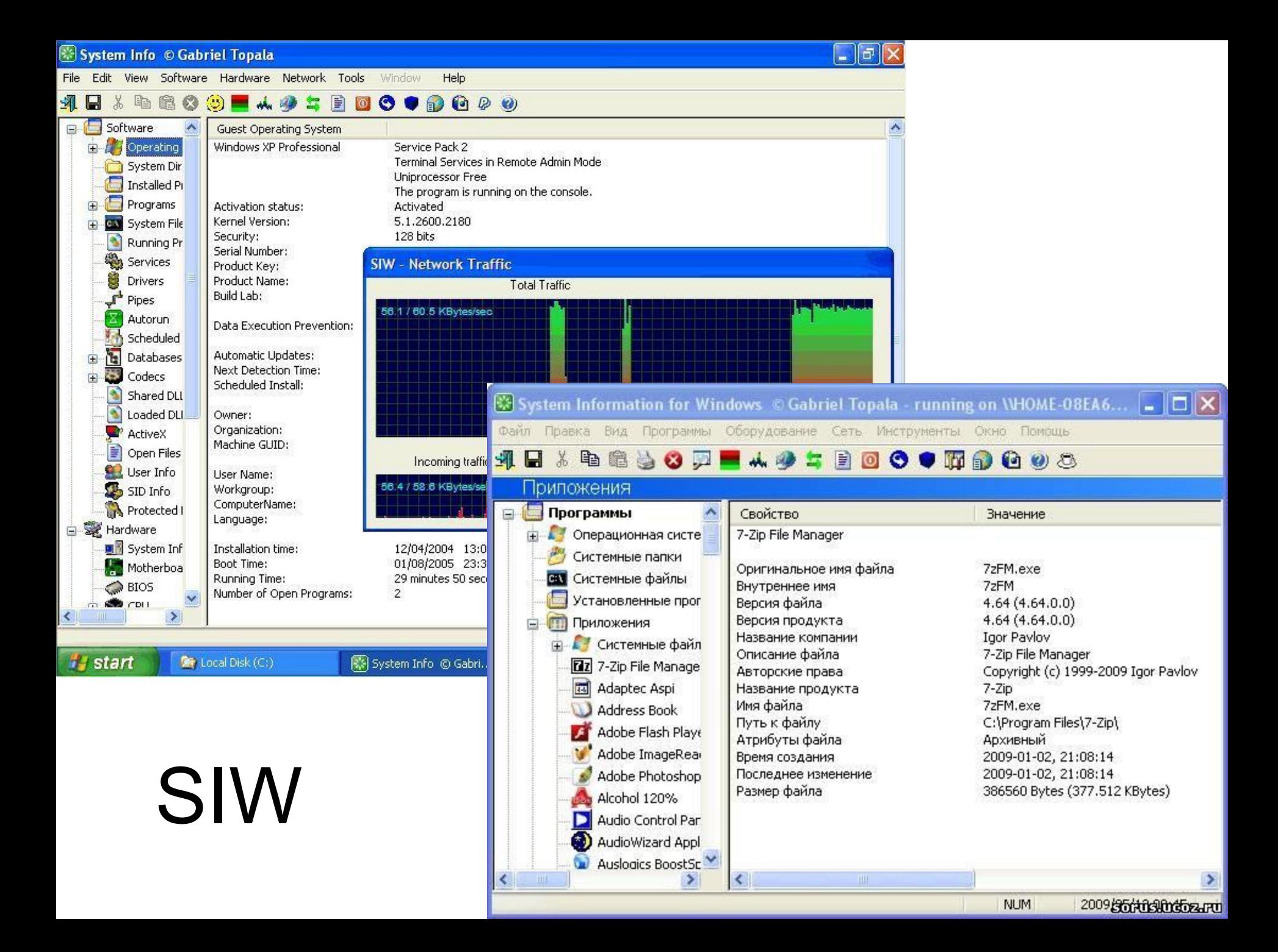

# SIW

SIW включает инструменты для извлечения ключей для программ и серийных номеров,

перезагрузки/выключения ПК, для выявления паролей за "звездочками".

 Программа может быть запущена с USB-накопителя.

SIW имеет русский интерфейс.

# BIOS Agent

Небольшая и простая в использовании утилита, которая автоматически определяет различные параметры BIOS и другую системную информацию.

 С помощью BIOS Agent можно определить тип процессора и его частоту, сокет и размер BIOS ROM, конфигурацию памяти, дату BIOS, данные по материнской

плате и процессору, тип BIOS, чипсет материнской платы, данные по BIOS и т.д.

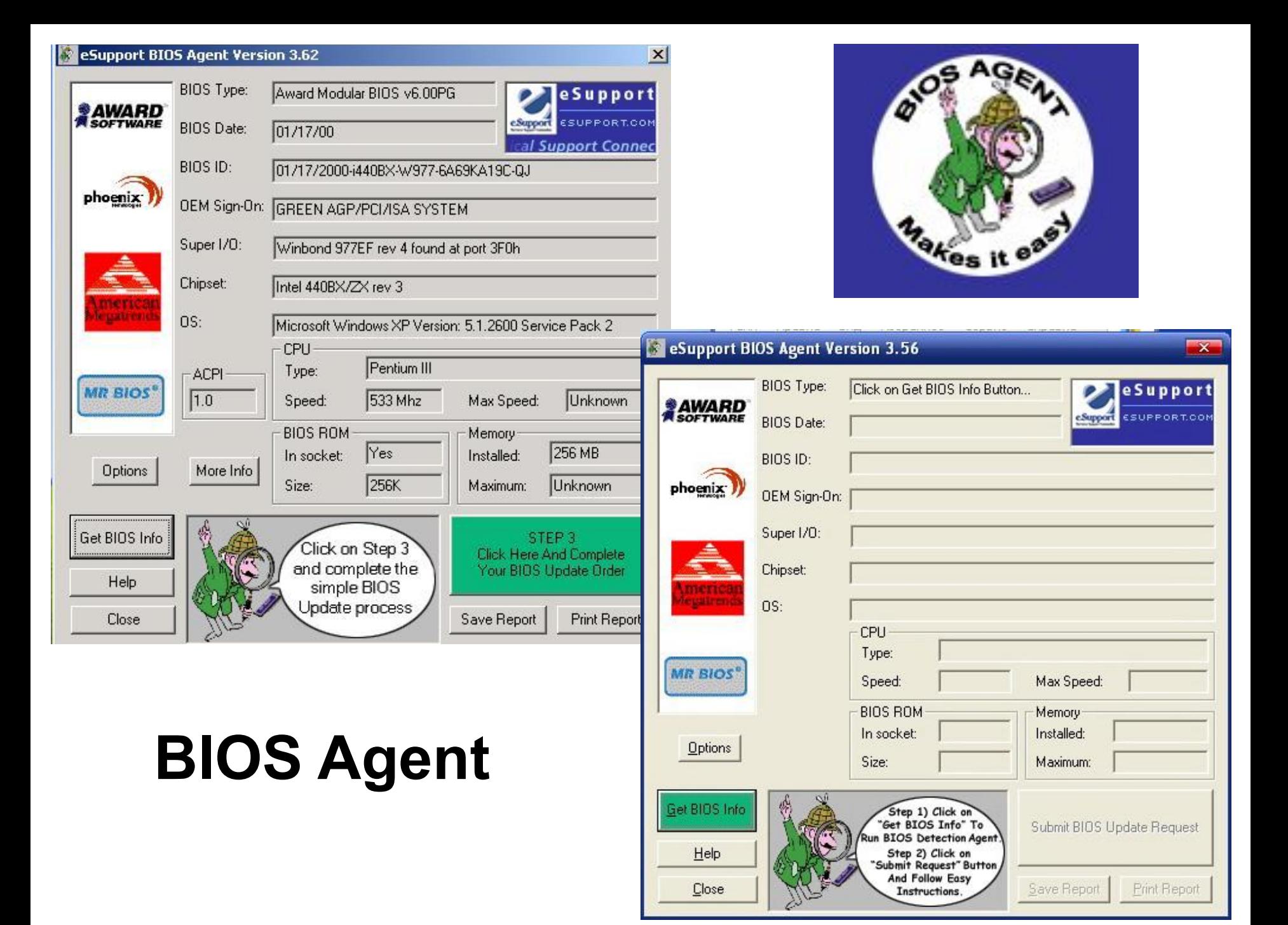

# CPU-Z

Утилита CPU-Z представляет подробную информацию об установленном в системе процессоре(ах), памяти, кэше и материнской плате.

Программа обладает небольшим размером, удобным выводом сведений о компонентах, бесплатна и поддерживает практически все типы процессоров и материнских плат.

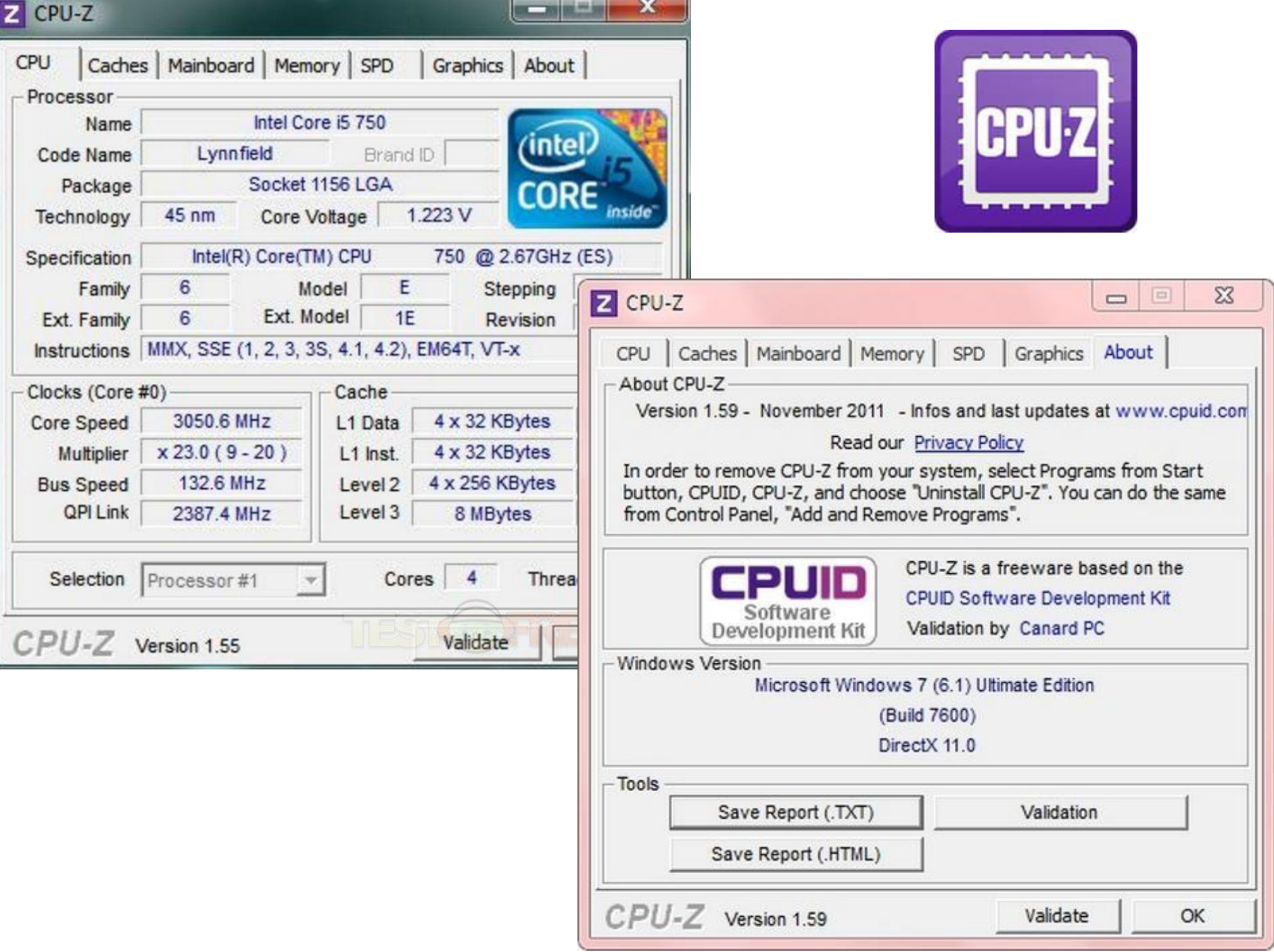

#### Тестовые программы

**2. Тестовые (диагностические) программы.** 

Работают по принципу максимальной загрузки различными операциями, эмулирующими работу пользователя за компьютером, и замеряют общую производительность системы или производительность отдельных компонентов на основе сравнения, с уже имеющейся базой данных.

# CheckIt

#### **CheckIt**

Диагностическая программа для компьютеров, совместимых с IBM PC корпорации TouchStone Software.

CheckIt может определить конфигурацию аппаратных средств компьютера, проверить компоненты компьютера и вычислить его производительность.

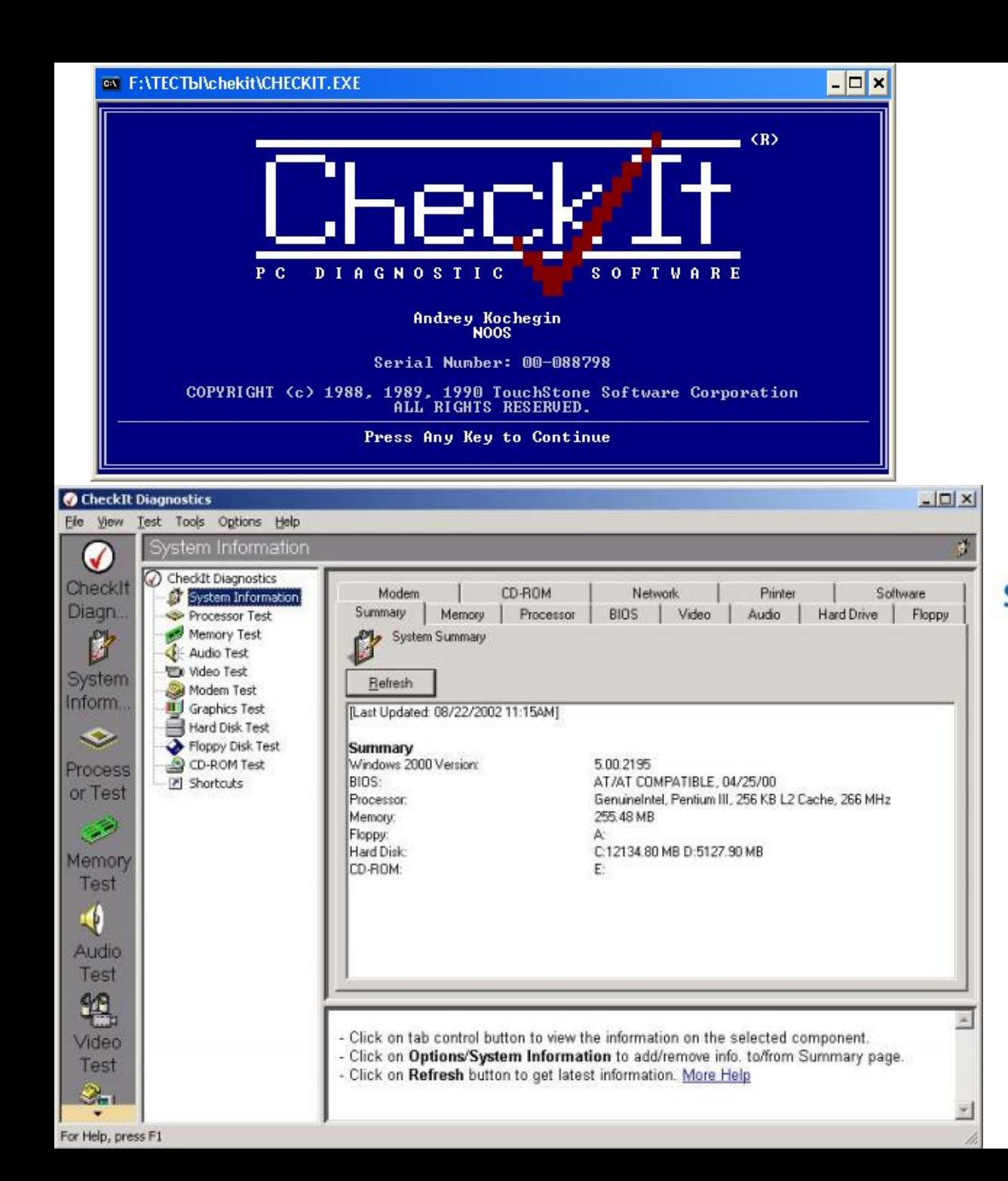

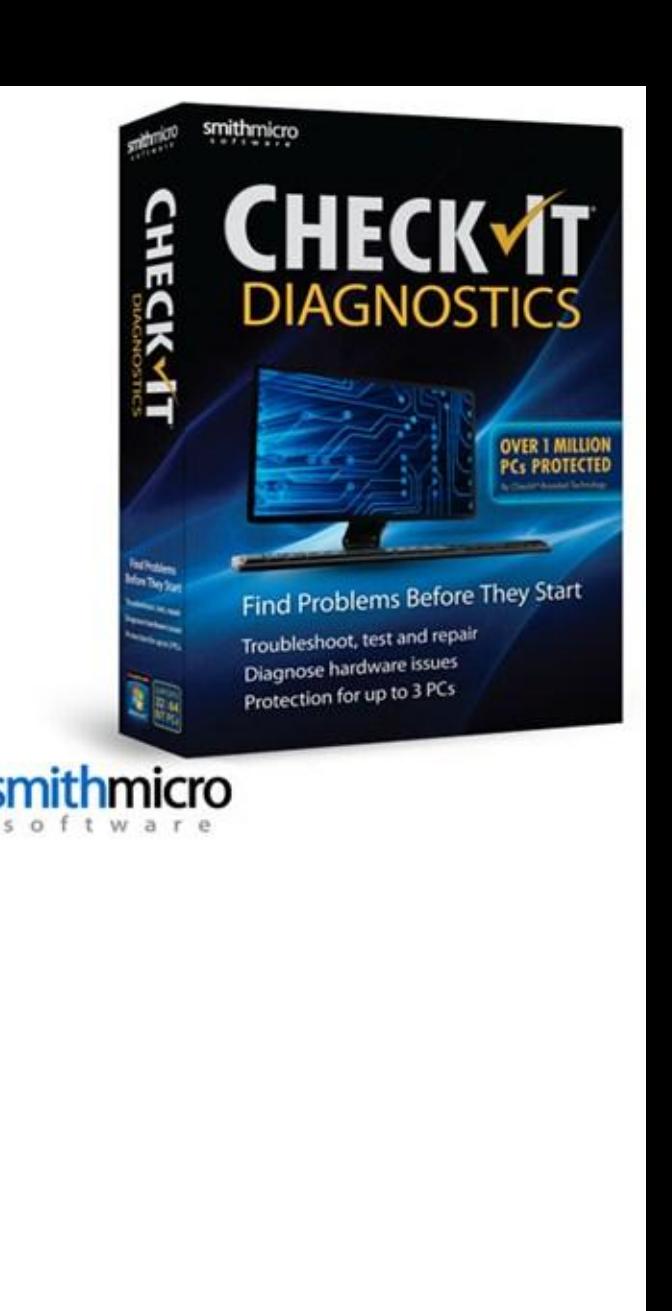

# Fix-It Utilites

#### **Fix-It Utilites**

Программа представляет целый пакет полезнейших утилит.

Например, вкладка - *system diagnostics*, далее кнопка - *PCDiagnostic* позволяют при нажатии через несколько секунд получить на экране список найденных устройств.

## Fix-It Utilites

Также в программе имеются простые и удобные тесты клавиатуры, модема, аудио устройств, сетевой платы, монитора и мультимедийных функций ОС.

Непройденные тесты помечаются красным, справа выводится подробная информация о неполадке и ее возможные причины.

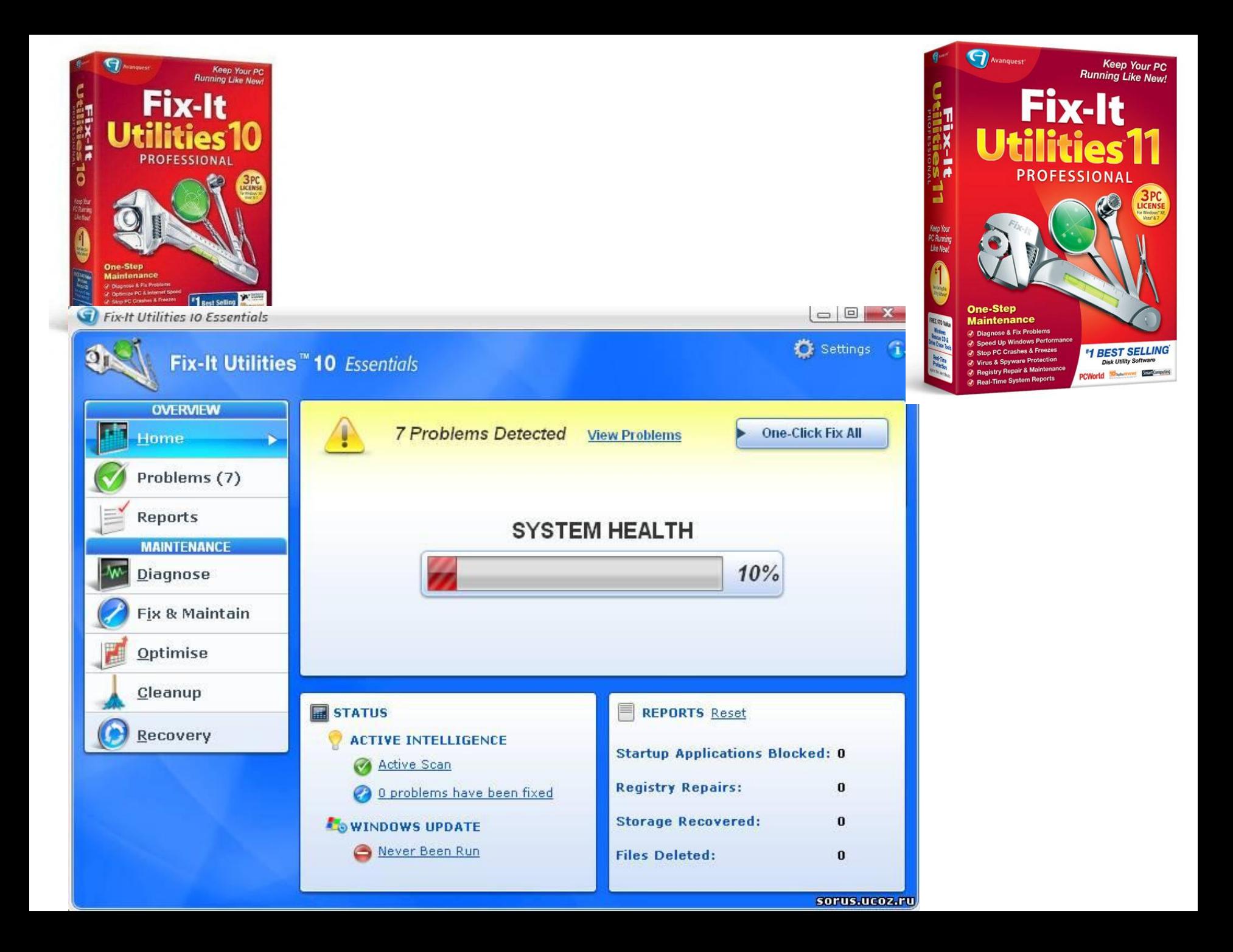

# Fix-It Utilites

Программа содержит пакет утилит:

- **• DiskFixer**  альтернатива встроенному в Windows ScanDisk,
- **• JetDefrag**  альтернативная утилита для дефрагментации файловой системы,
- **• FileUndeleter**  восстановление удаленных файлов,
- **• DiskCleaner**  чистильщик диска,
- **• MediaVerifier**  проверка читаемости файлов на компакт дисках и флоппи дискетах. А также специальные утилиты для сохранения и восстановления критически важных системных файлов, образа диска,
- **• SystemRegistry** для поиска ошибок, дефрагментации, чистки и удобного редактирования реестра и др.

#### Существует ещё целый ряд схожих диагностических программ.
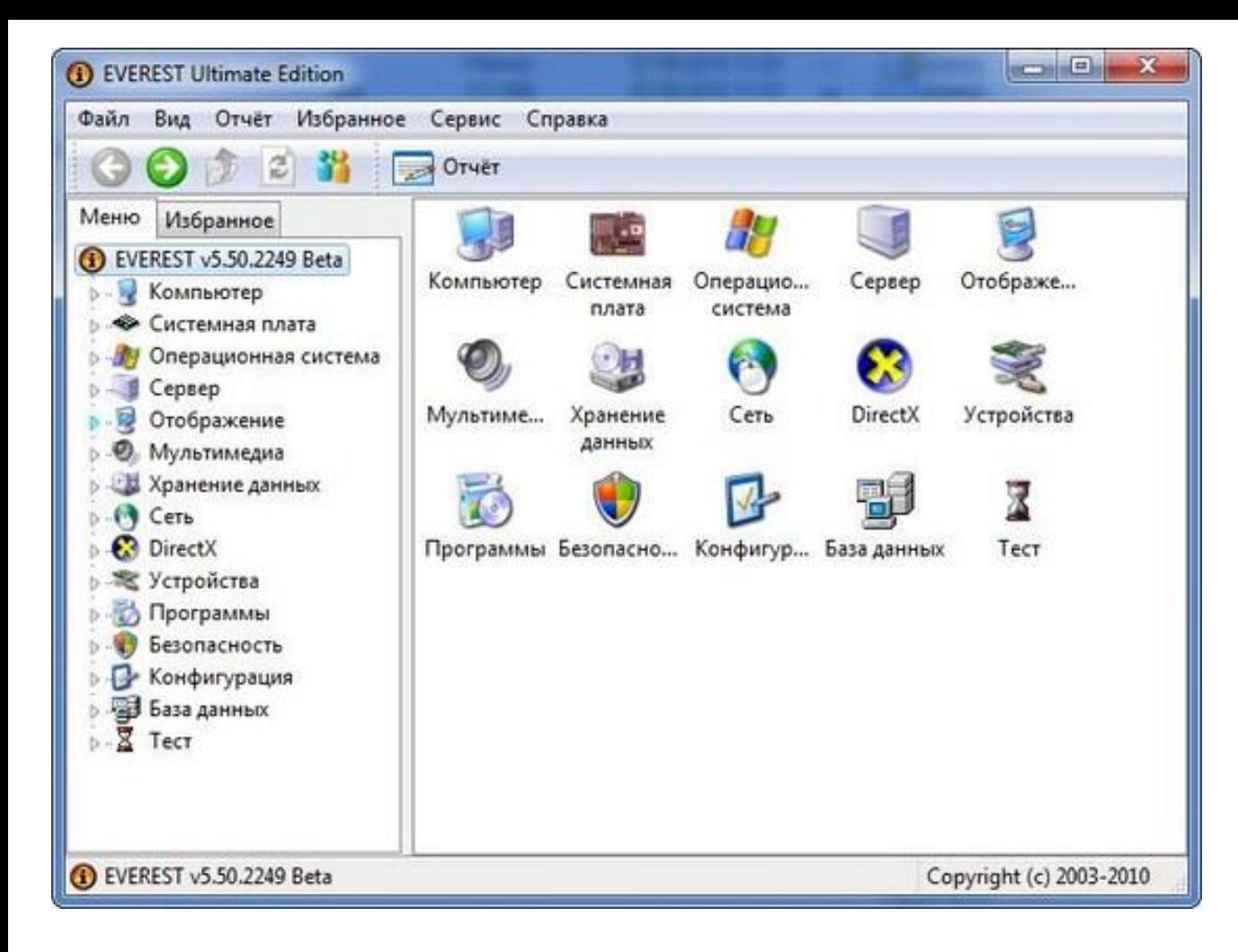

# Everest Ultimate Edition

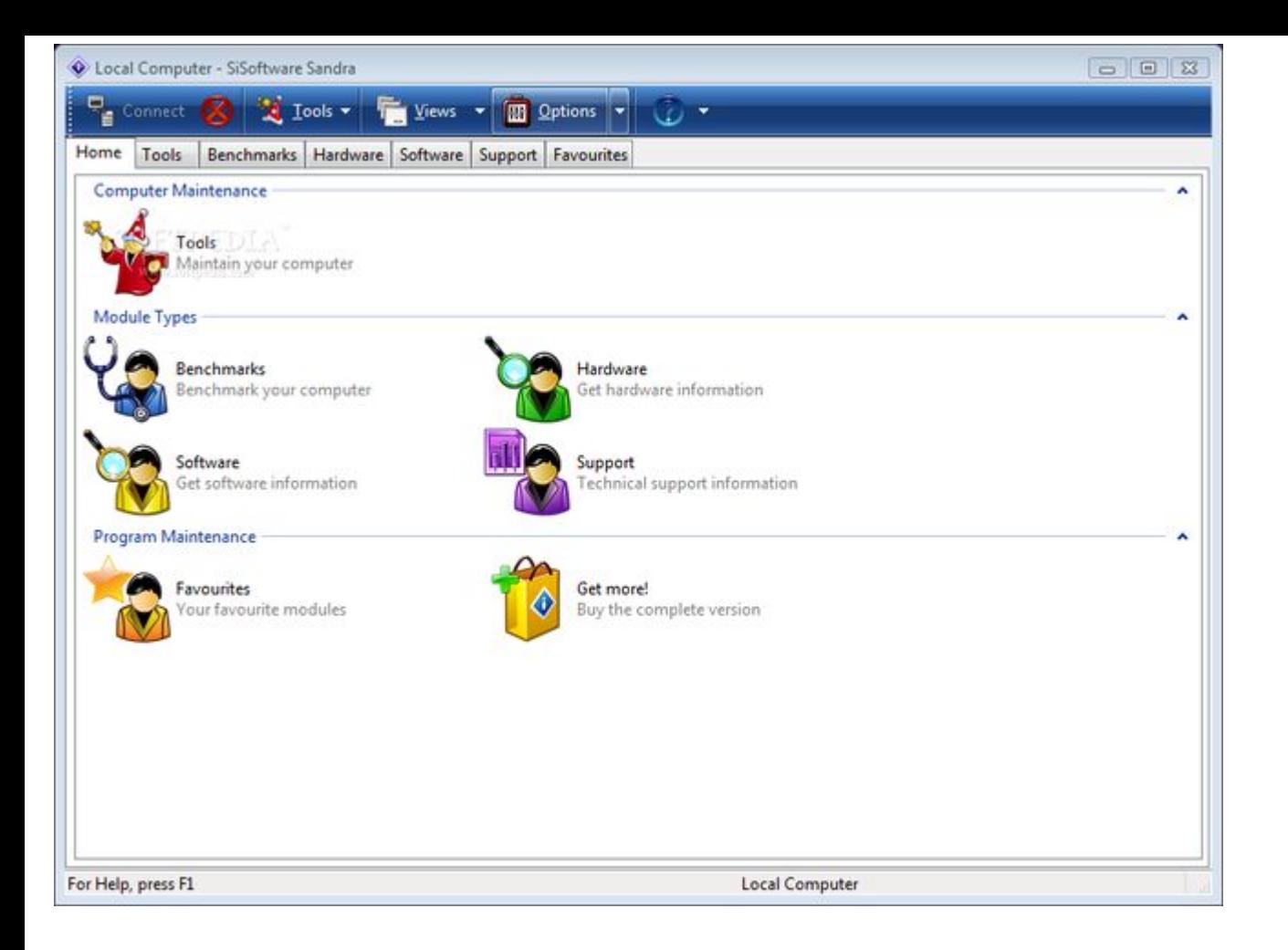

# SiSoftware Sandra

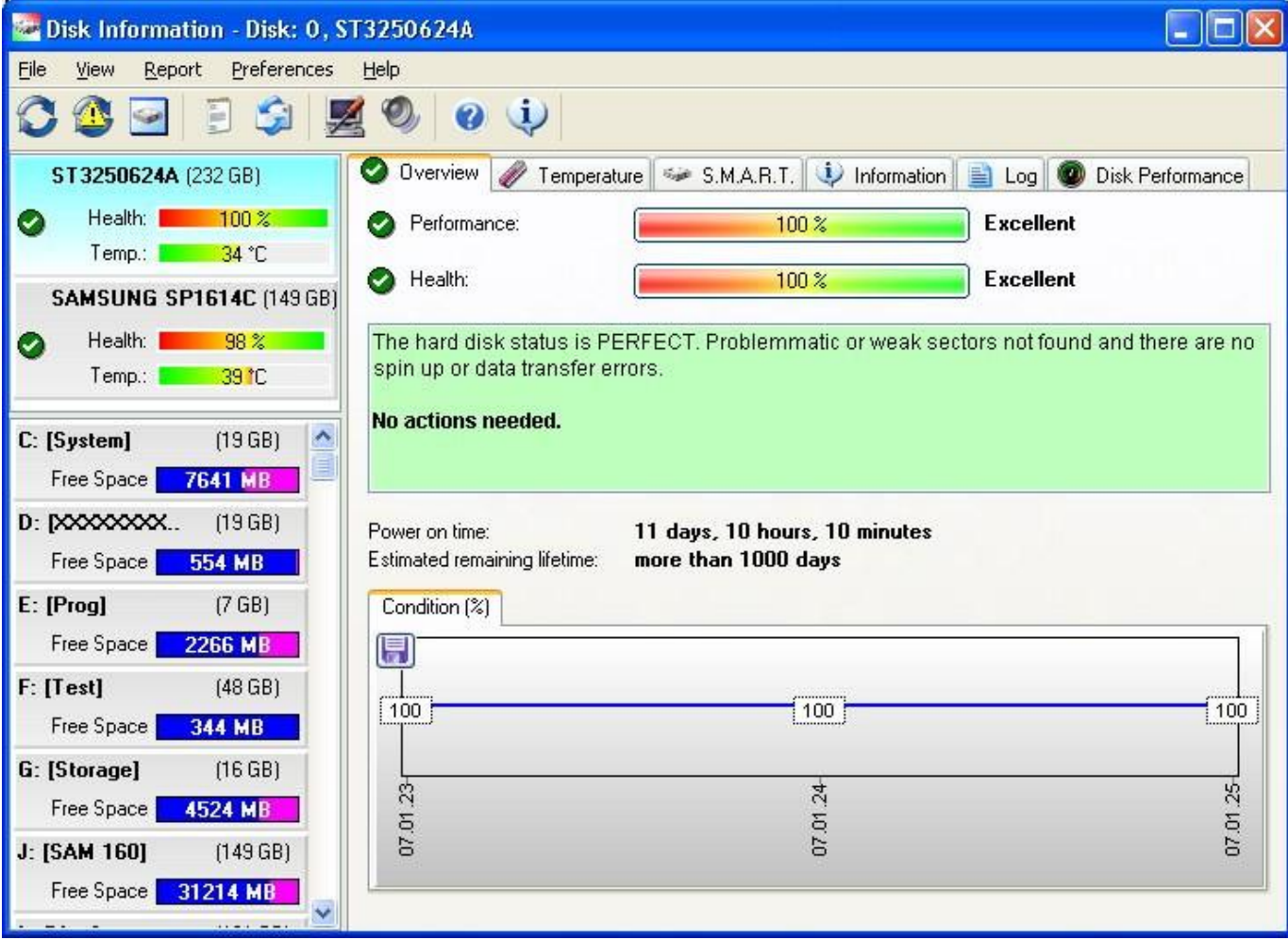

# Hard Disk Sentinel

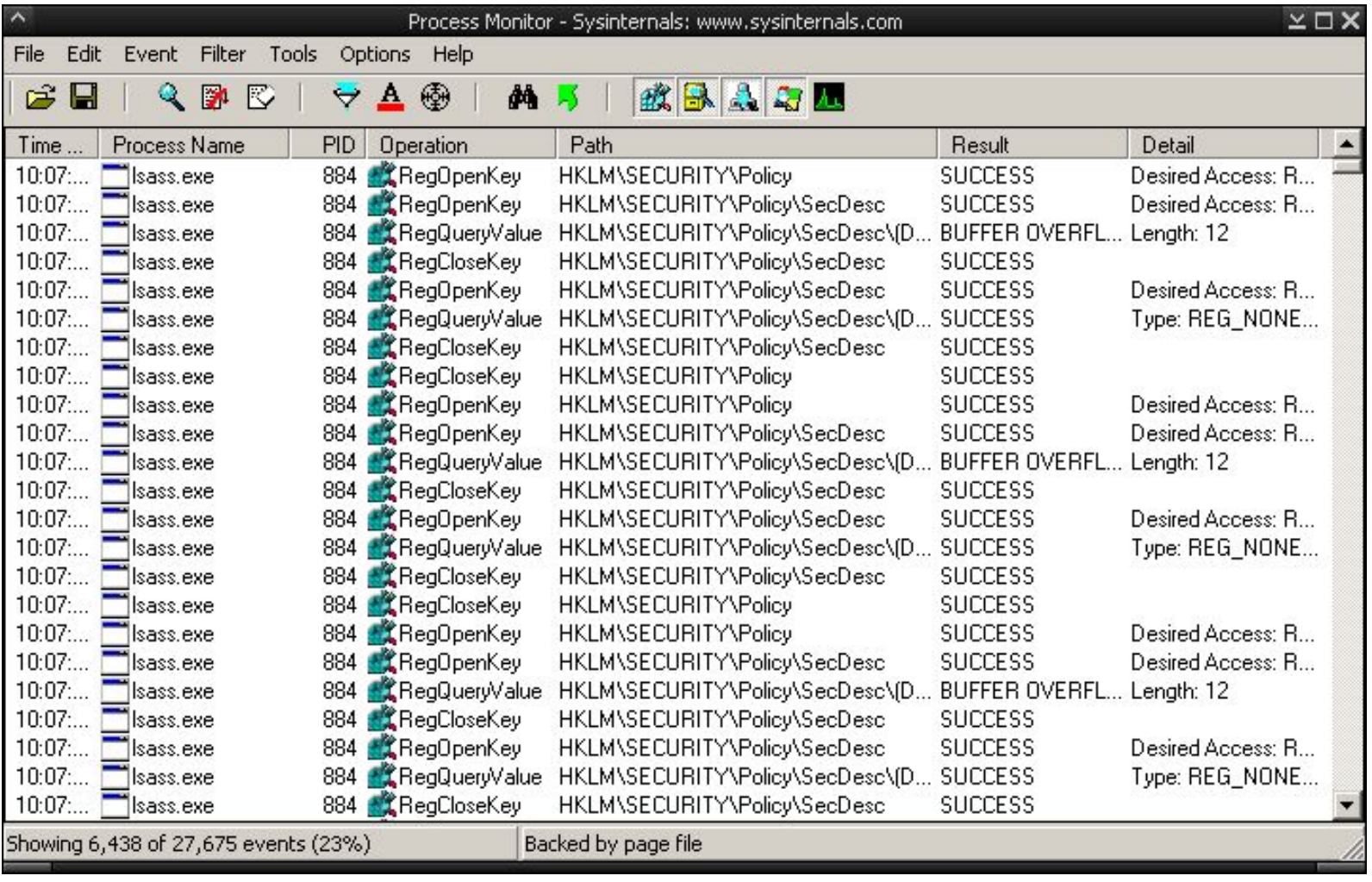

# Process Monitor

# Виды конфликтов при установке оборудования, способы их устранения

Системными ресурсами называются коммуникационные каналы, адреса и сигналы, используемые узлами компьютера для обмена данными с помощью шин.

Системные ресурсы это:

- адреса памяти;
- каналы запросов прерываний (IRQ);
- каналы прямого доступа к памяти (DMA);
- адреса портов ввода-вывода.

 Платы различных компонентов компьютера - адаптеры используют ресурсы для взаимодействия со всей системой и для выполнения своих специфических функций.

Каждый адаптер использует свой набор ресурсов.

Например, последовательным портам для работы необходимы каналы IRQ и уникальные адреса портов ввода-вывода, для аудиоустройств требуется канал DMA.

Большинство сетевых плат использует блок памяти емкостью 16 Кбайт, канал IRQ и адрес порта ввода-вывода.

По мере установки дополнительных плат в компьютере значительно повышается вероятность возникновения конфликтов, связанных с использованием ресурсов.

Конфликт возникает при установке двух или более плат, каждой из которых требуется одинаковые ресурсы: IRQ, адрес порта ВВ и др.

Для настройки и предотвращения конфликтов на плате устанавливаются перемычки или переключатели для изменения параметров этих ресурсов.

Современные устройства позволяют производить настройки программно, т.е. используя интерактивный интерфейс ОС.

Кроме этого, современные стандарты *Plug&Play* позволяют применять автоматическую настройку устройств.

#### **1. Адреса памяти**

Некоторым устройствам для работы необходим буфер (область памяти) для временного хранения используемых данных.

 Необходимо следить, чтобы эти области не пересекались для различных устройств.

#### **2. Прерывания**

Каналы запросов прерывания (IRQ), или аппаратные прерывания, используются различными устройствами для сообщения системной плате (процессору) о том, что должен быть обработан определенный запрос.

Условно схема обработки прерывания выглядит следующим образом:

- *• процессор получает сигнал прерывания и его номер;*
- *• по специальной таблице отыскивается адрес программы, ответственной за обработку прерывания с данным номером обработчика прерывания;*
- *• процессор приостанавливает текущую работу и переключается на выполнение обработчика (в общем случае это некоторый драйвер);*
- *• драйвер получает доступ к устройству и проверяет причину возникновения прерывания;*
- *• запускаются запрошенные действия инициализация, конфигурирование устройства, обмен данными и др.*
- *• драйвер завершает работу, и процессор возвращается к прерванной задаче.*

Указатели в таблице *(векторы прерываний)* определяют адреса памяти, по которым записаны программы для обслуживания платы, пославшей запрос.

Если две платы используют одну и ту же линию IRQ, то их работе может помешать возникший конфликт.

#### **3. Каналы прямого доступа к памяти**

Каналы прямого доступа к памяти (DMA) используются устройствами, осуществляющими высокоскоростной обмен данными.

Один канал DMA может использоваться разными устройствами, но не одновременно. *Например, канал DMA 1 может использоваться как сетевым адаптером, так и накопителем на магнитной ленте, но вы не сможете записывать информацию на ленту когда работает сетевой адаптер.* 

Каждому адаптеру (устройству) выделяется свой канал DMA.

#### **4. Адреса портов ввода-вывода**

Через порты ввода-вывода к компьютеру можно подключать разнообразные устройства для расширения его возможностей.

Например, принтер, подключается к одному из параллельных портов LPT, модем, соединяется с одним из последовательных портов СОМ, сканер, подключается к порту LPT или адаптеру SCSI.

Системные ресурсы

### Порты ввода-вывода позволяют установить связь между устройствами и программным обеспечением в компьютере.

*Они подобны двусторонним радиоканалам, так как обмен информацией в ту и другую сторону происходит по одному и тому же каналу.* 

Количество портов в ПК достаточное, самая большая проблема состоит в том, чтобы двум устройствам случайно не назначить один и тот же порт.

Современные системы с автоматической самонастройкой (Plug and Play) автоматически разрешают любые конфликты любых системных ресурсов, выбирая альтернативные номера (адреса, порты) для одного из конфликтующих устройств.

# Конфликты при установке оборудования и способы их устранения

При сборке и установке оборудования иногда возникают проблемы.

Например, после сборки компьютера он не включается, начинает многократно перегружаться или при установке устройства не «видит» его.

- программно-аппаратные.
- программные;
- аппаратные;

Конфликты, возникающие при установке оборудования, делятся на:

## Конфликты

## **1. Аппаратные конфликты**

Это конфликты, возникающие при сборке оборудования или при его установке в сети и приводящие к частичной или полной неработоспособности устройства.

Чтобы избежать таких конфликтов, при сборке ПК необходимо соблюдать некоторые правила:

• Материнская плата и корпус должны быть одного формата (например АТХ);

- Процессор, оперативная память и адаптеры должны быть совместимы с материнской платой (сокет, частота, интерфейс и др);
- Адаптеры (звуковые, сетевые, видеокарты) должны плотно входить в разъемы на материнской плате;

• При установке компьютера в локальной сети также нужно проверить правильность обжима кабеля; кроме того, кабель может быть просто пробит. И тп

При возникновении аппаратных конфликтов требуется использование различного оборудования (отверток, паяльника, тестеров и т.д.). Такой способ устранения конфликтов называется аппаратным.

## Программные конфликты

#### 2. **Программные конфликты**

 Такие конфликты чаще всего возникают при установке драйверов устройств или другого программного обеспечения и также приводят к неработоспособности устройства либо сети.
### Программные конфликты

Основные причины программных ошибок:

- Несовершенство ПО;
- Несовершенство ОС. Операционные системы не могут создать нормальные условия для работы *всего* существующего ПО.
- Совместимость ОС с выпуском каждой новой их версии ухудшается. Поэтому разработчики ПО вынуждены писать программы, ориентированные на конкретную ОС.

#### Программные конфликты

- Отсутствие (недостаток) ресурсов.
- Ошибки в реестре. *Реестр*  это «главный список» ОС Windows, и ошибки в нем негативно сказываются на всех процессах, происходящих в компьютере. Причиной возникновения сбоев в реестре являются все программы, «прописывающие» свои файлы и ссылки в самых различных местах.

#### Программные конфликты

• Вирусы – «троянские кони» и «черви». Для «лечения» реестра используют специальные утилиты, умеющие анализировать записи реестра и удалять ошибочные и не используемые данные. Не следует забывать об сохранении копий рабочей версии файлов реестра.

# Конфликты

**3. Программно-аппаратные конфликты** совмещают в себе конфликты и программного, и аппаратного характера, причем для их разрешения зачастую достаточно программно изменить ряд параметров.

### Программно-аппаратные конфликты

Например конфликт между новейшим оборудованием и устаревшим кодом BIOS.

В таком случае требуется перепрошивка BIOS.

## Программно-аппаратные конфликты

Другим источником конфликтов данного вида является *механизм Plug and Play*, который автоматически выделяет ресурсы в ходе установки всех устройств, поддерживающих данный механизм.

Если два устройства обращаются к одним и тем же ресурсам, то возникает аппаратный конфликт.

Неисправности СВТ, характерные особенности их проявления и методы восстановления работоспособности

Все неисправностей ПК вызываются ошибками которые можно условно классифицировать по следующим основным видам:

- ошибки в программах;
- ошибочные действия оператора;

- ошибки в устройствах хранения и передачи информации;
- ошибки в оборудовании:
- ошибки в логическом оборудовании,
- ошибки в системе контроля,
- неисправности в системах питания и охлаждения.

1. Выявление **ошибок в программах** заключается в выявлении нарушений со стороны программы, которые влекут за собой появление ошибок в вычислениях.

К числу таких нарушений относятся, например, обращение к недействительным или запрещенным адресам, появление недействительных кодов операций и т. п., т. е. все то, что можно как-то формализовать и предусмотреть в системе обнаружения возможность проверки этих формальных требований. Очевидно, такая защита способна выявить только элементарные ошибки в программе, ибо трудно создать достаточно простую систему обнаружения ошибок в логике решения задачи.

*Ошибки подобного вида обнаруживаются самими программистами или операторами, отлаживающими программу в соответствии с инструкциями.*

**2. Ошибочные действия оператора**  (человеческий фактор) трудно поддаются прогнозированию.

Оператор может запустить не ту программу, нажать не на ту кнопку, передать не туда управление, и т. п.

Сложность заключается в том, что причиной ошибок оператора является не только невнимательность, но и повышение утомляемости в работе и его внутреннее состояние.

Исследования показывают необходимость особого внимания к проблеме повышения надежности человеческого фактора в системах управления различной сложности и назначения.

Эффективность человеко-машинных систем (ИС) резко падает при снижении способности оператора справляться с возложенными на него обязанностями.

На способность человека-оператора точно выполнять свои функции на протяжении заданного времени влияет множество факторов, из которых существенным является *психофизические характеристики*, определяющие его состояние.

Поэтому возможность исключения ошибок со стороны оператора связана как с созданием оптимальных условий его работы, так и с формализацией действий оператора, позволяющей ввести критерии оценки этих действий.

Однако определение того, какая часть деятельности оператора может быть формализована для выявления ошибок, остается пока нерешенной до конца проблемой.

**3. Ошибки в данных,** подлежащих записи в память и хранению, устраняются схемой исправления ошибок перед записью или путем восстановления информации в памяти после получения сигналов ошибки.

В некоторых системах информация хранится с избыточными разрядами, облегчающими задачу ее корректировки.

Существуют различные контрольные коды, которые используются в запоминающих устройствах вычислительных машин.

**4. Ошибки при передачах информации** по каналам связи аналогичны ошибкам в запоминающих устройствах.

Эти ошибки исправляются в процессе передачи (с помощью специальных корректирующих кодов) или информация восстанавливается в памяти (обычно методом повторной передачи данных, принятых с ошибкой).

**5. Неисправности в системах питания**, **охлаждения** или механических устройствах машины могут вызвать появление ошибочных результатов.

Неисправности систем питания и охлаждения выявляются посредством датчиков и контрольных приборов.

Неисправности в механических устройствах машины устанавливаются сложнее, поэтому основной гарантией их работоспособности является своевременное проведение профилактического ремонта и поддержание этих устройств в технически исправном состоянии.

Если в работе ПК возникают незначительные проблемы, то, прежде всего нужно:

- проверить, подключены ли компьютер и монитор к исправной электрической розетке;
- убедиться, что компьютер включен и на нем светится индикатор питания;
- убедиться, что монитор включен и на нем светится индикатор питания;
- если экран монитора остается темным увеличить его яркость и контрастность;

- проверить правильность и надежность всех кабельных подключений;
- перенастроить компьютер после установки платы расширения или другого компонента, не поддерживающих стандарт Plug and Play;
- убедиться, что установлены все необходимые драйверы устройств. *Например, если к компьютеру подключен принтер, то для его работы необходим драйвер принтера;*
- прежде чем включать компьютер, удалить дискеты из дисководов;
- при установке на компьютер операционной системы, отличающейся от установленной его изготовителем, следует проверить, поддерживается ли эта система данным компьютером.

Выход из строя может быть следствием скачка напряжения, нестабильности блока питания, а также неправильного заземления.

 Для предотвращения этого желательно использовать сетевые фильтры и правильное заземление компьютера.

Неисправности ПК связаны с неисправностями какого-либо компонента, которые могут быть вызваны окислением контактов, попаданием пыли (и, следовательно, статического электричества) на микросхемы и разъемы, их перегревом (перегрев может быть вызван плохим охлаждением).

#### Типовые алгоритмы поиска неисправностей

Всё множество алгоритмов поиска неисправностей СВТ сводится к замене или переустановке различных комплектующих.

Самым простейшим методом поиска неисправностей СВТ является замена подозрительных комплектующих идентичными заведомо рабочими экземплярами.

Например, если монитор не работает, то он либо сгорел, либо имеются проблемы с видеокартой, либо есть проблемы с подачей электропитания. Заменяя поочередно эти комплектующие анализируется результат.

Такой метод часто используется при ремонте, т. к. достаточно прост, экономит время и ресурсы при нахождении неисправности, однако требует наличия большого количества различных исправных комплектующих. Поэтому бывает целесообразней пользоваться диагностическими средствами.

Одним из алгоритмов поиска и устранения неисправностей можно считать следующий:

- выключить компьютер и все подключенные к нему устройства, кроме клавиатуры и монитора;
- проверить правильность подключения к электрической сети;
- проверить правильность подключения монитора и клавиатуры;

- исключить нахождение в дисководах любых дисков, дискет и других носителей (кроме загрузочных или диагностических);
- включить компьютер, проверить вентиляторы блока питания, процессора и других элементов (если они есть) и индикаторы передней панели. Если вентиляторы не вращаются, а индикатор питания не светится, то, скорее всего, проблема в блоке питания или системной плате;

- проследить процесс самотестирования при включении питания (POST). *При отсутствии проблем система издаст одиночный звуковой сигнал и начнет загрузку. Коды нефатальных ошибок будут отображаться на экране монитора. При появлении фатальных ошибок система подаст звуковые сигналы, которые зависят от используемой BIOS.*

- в процессе самотестирования при включении питания ошибки чаще всего появляются из-за некорректного конфигурирования аппаратного обеспечения. *Исходя из результатов POST можно определить неисправность и устранить ее;*
- дождаться успешного запуска операционной системы.

Иногда проблемы аппаратного обеспечения возникают уже после загрузки системы, причем без изменения аппаратного и программного обеспечения.

Для устранения подобных ошибок необходимо выполнить действия по следующему алгоритму:

• проверить кабели, разъемы и другие элементы, которые случайно могут быть извлечены из разъемов;

• проверить с помощью измерительных инструментов питание компьютера. Нестабильное питание может служить причиной неожиданных перезагрузок, мерцания монитора или полного зависания ПК;

- если питание в норме, то проверить качество установки модулей памяти;
- если комплектующие ПК в норме, то переустановить ПО, которое, по вашему мнению, может приводить к ошибкам;
- если ничего не помогло, то попробовать изменить параметры BIOS.

Иногда при установке нового ПО возникают конфликты между аппаратным и программным обеспечением.

Используя следующий алгоритм, можно свести конфликты к минимуму:

• перед установкой любого ПО проверить по его описанию, удовлетворяет ли ваше аппаратное обеспечение всем требованиям программного обеспечения;

• корректно провести установку программного продукта, а при необходимости - переустановить его;

- проверить установку требуемых драйверов; при необходимости скачать нужные драйверы с сайтов производителей;
- провести антивирусную профилактику.

Описанные выше методы позволяют выявить аппаратную неисправность. В зависимости от квалификации специалиста, сложности устройства или каких-либо технических требований, диагностика прекращается, и ремонт производится путем замены неисправного блока.

При необходимости же можно продолжить поиск отказавшего узла в пределах определенного блока.

В связи с большим количеством различных устройств и спецификой их работы определить общий алгоритм нахождения неисправного узла нельзя: для каждого типа устройств существуют свои алгоритмы, подробно описанные в специальной литературе.

## ТЕКУЩЕЕ ТЕХНИЧЕСКОЕ ОБСЛУЖИВАНИЕ